## **Overview continued and sockets**

### EECS 489 Computer Networks http://www.eecs.umich.edu/courses/eecs489/w07 Z. Morley Mao Wednesday Jan 10, 2007

## **Administrivia**

- Homework 1 is online later today
- Class Phorum: <u>http://phorum.eecs.umich.edu.</u>
- Class mailing list: eecs489@eecs.umich.edu
- Please read chapter 1 of Kurose's book
- Any questions?

## **Small Review**

- What is the difference between circuit switching and packet switching?
- What is the difference between connectionoriented and connectionless services?
- What is the difference between circuit switching and connection-oriented service?

## **The Network Core**

- mesh of interconnected routers
- the fundamental question: how is data transferred through net?
	- circuit switching: dedicated circuit per call: telephone net
	- packet-switching: data sent thru net in discrete "chunks"

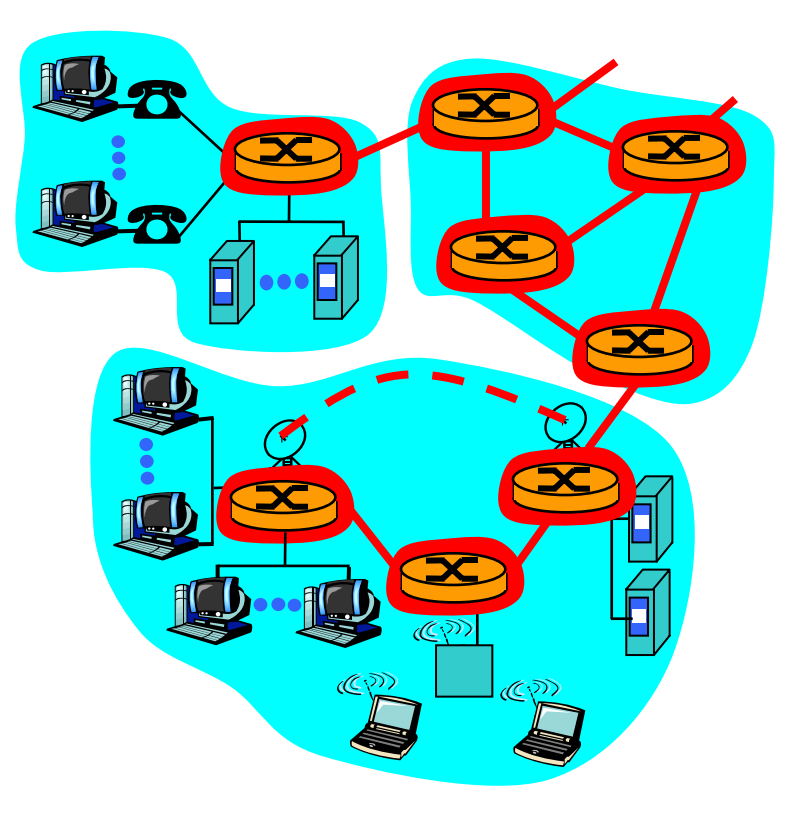

### **Network Core: Circuit Switching**

### End-end resources reserved for "call"

- **-** link bandwidth, switch capacity
- **dedicated resources:** no sharing
- circuit-like (guaranteed) performance
- call setup required

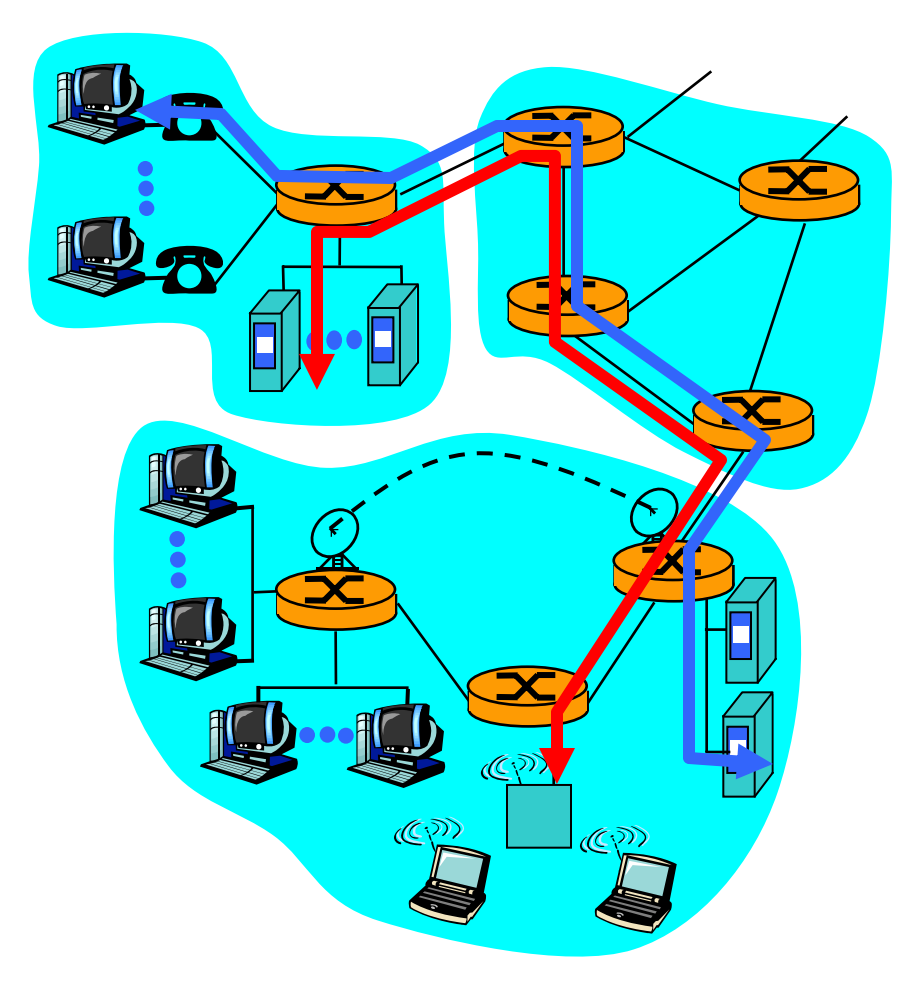

## **Network Core: Circuit Switching**

network resources (e.g., bandwidth) divided into "pieces"

- pieces allocated to calls
- resource piece *idle* if not used by owning call *(no sharing)*
- dividing link bandwidth into "pieces"
	- frequency division
	- time division

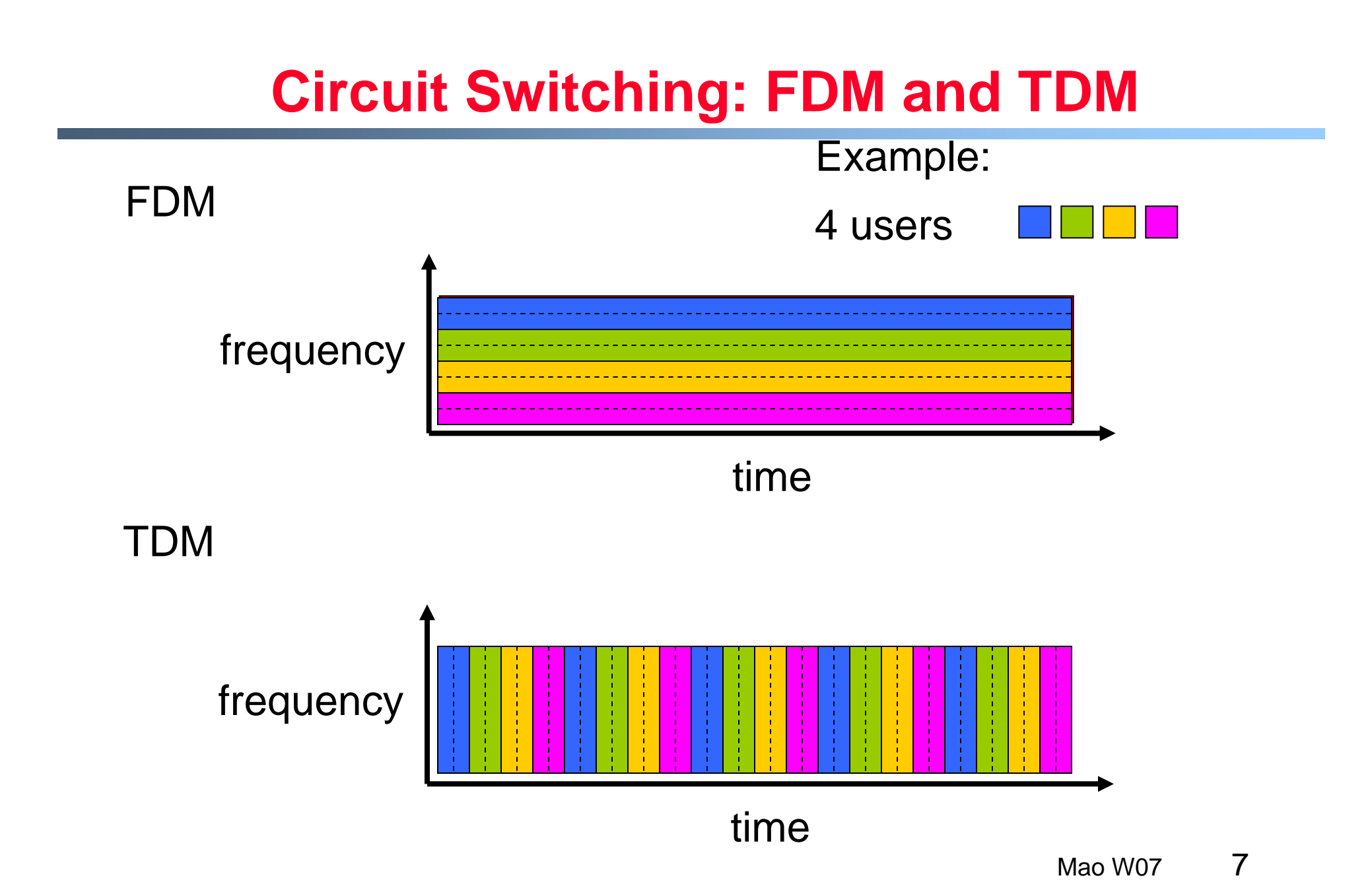

## **Network Core: Packet Switching**

#### each end-end data stream divided into *packets*

- user A, B packets *share* network resources
- • each packet uses full link bandwidth
- resources used *as needed*

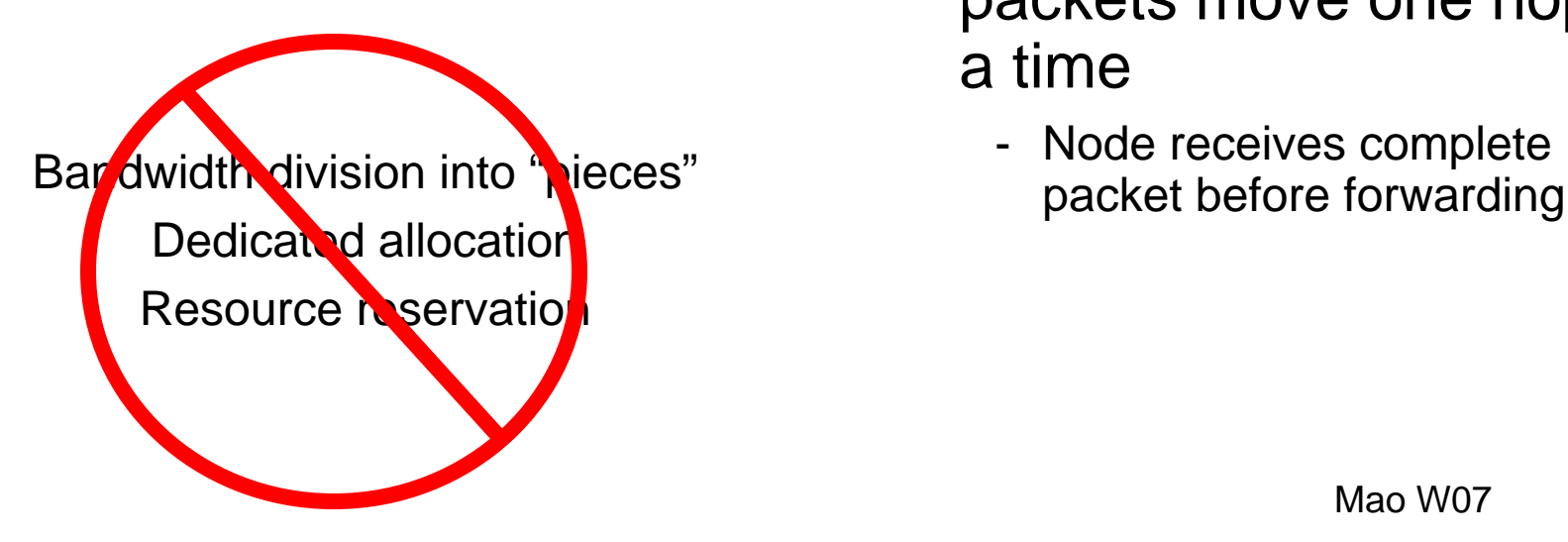

#### resource contention:

- **aggregate resource** demand can exceed amount available
- congestion: packets queue, wait for link use
- store and forward: packets move one hop at a time
	- Node receives complete

# **Packet Switching: Statistical Multiplexing**

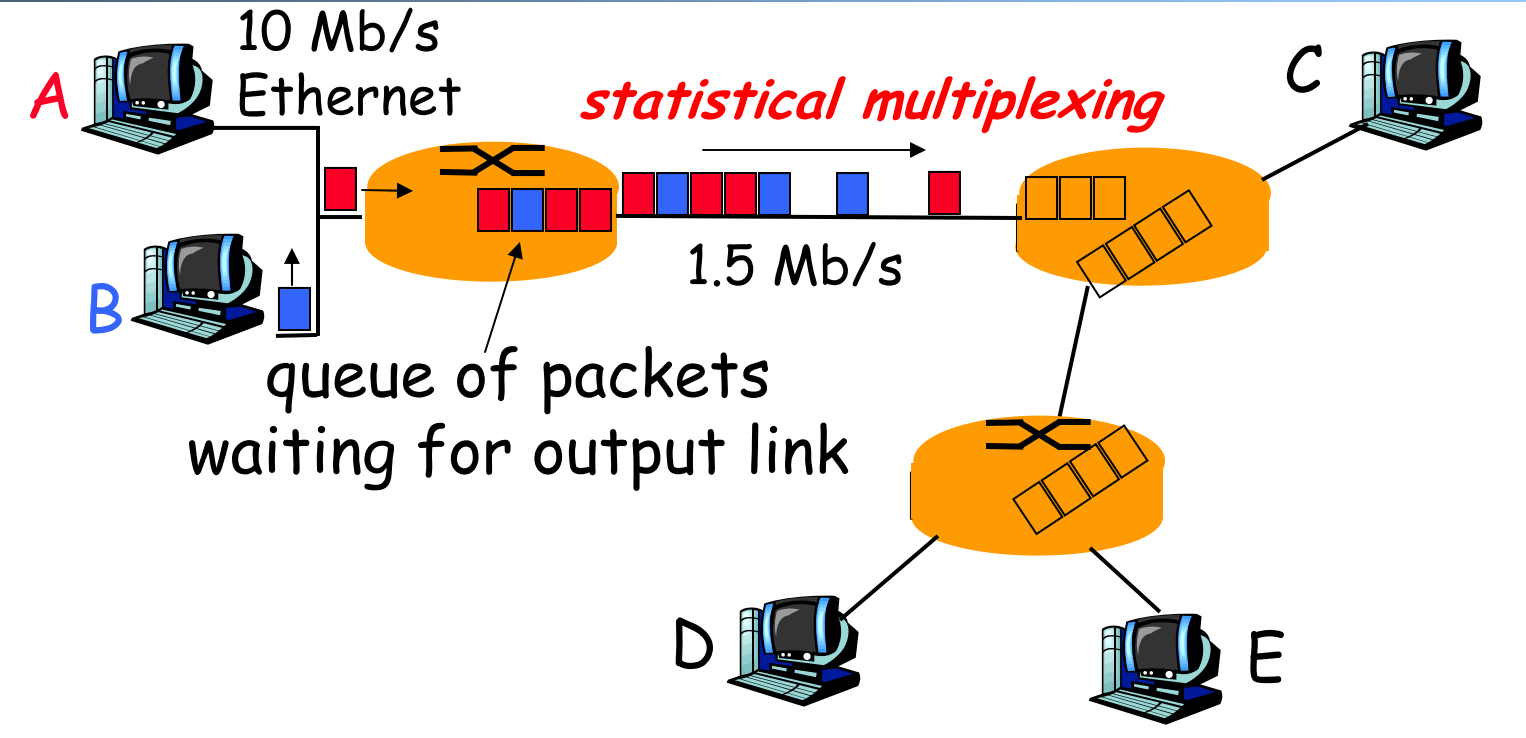

Sequence of A & B packets does not have fixed pattern  $\rightarrow$ *statistical multiplexing*.

In TDM each host gets same slot in revolving TDM frame.

# **Packet switching versus circuit switching**

Packet switching allows more users to use network!

- 1 Mb/s link
- each user:
	- 100 kb/s when "active"
	- active 10% of time
- circuit-switching:
	- 10 users
- packet switching:
	- with 35 users, probability > 10 active less than .0004
	- 1-Sum of the probabilities that 1,2,…10 users are active

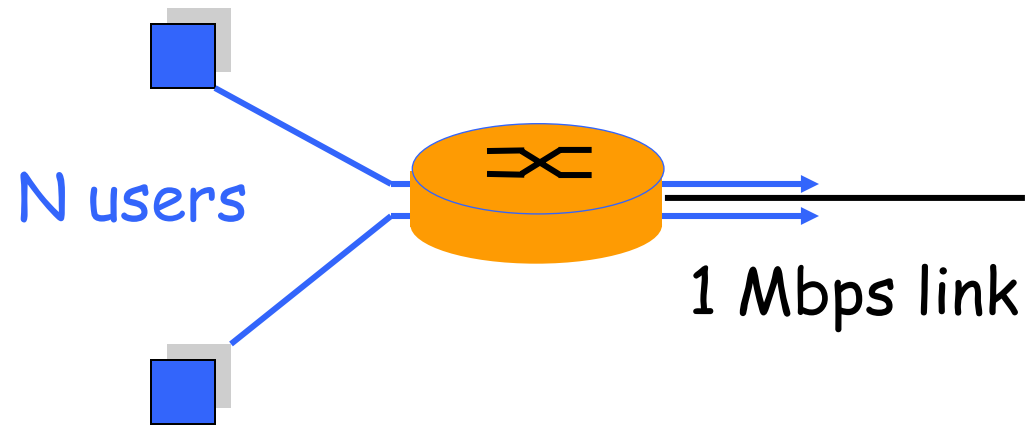

# **Packet switching versus circuit switching**

Is packet switching a "slam dunk winner?"

- Great for bursty data
	- resource sharing
	- simpler, no call setup
- More resilient to failures
- Excessive congestion: packet delay and loss
	- protocols needed for reliable data transfer, congestion control
- Q: How to provide circuit-like behavior?
	- bandwidth guarantees needed for audio/video apps
	- still an unsolved problem
	- -Overprovisioning often used

## **Packet-switching: store-and-forward**

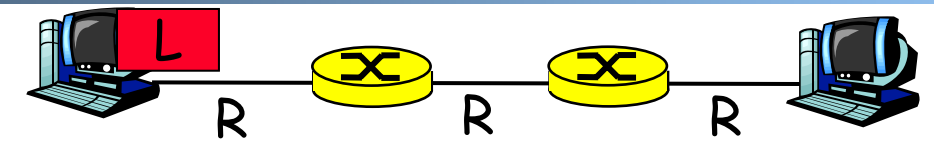

- $\blacksquare$  Takes L/R seconds to transmit (push out) packet of L bits on to link or R bps
- **Entire packet must arrive at 4** router before it can be transmitted on next link:

#### *store and forward*

delay = 3L/R

#### Example:

- $\,$   $\,$  L = 7.5 Mbits
- $\textsf{R}$  = 1.5 Mbps
- delay = 15 sec

## **Packet-switched networks: forwarding**

- **Goal:** move packets through routers from source to destination
	- we'll study several path selection (i.e. routing) algorithms
- datagram network:
	- *destination address* in packet determines next hop
	- routes may change during session
	- analogy: driving, asking directions
- virtual circuit network:
	- each packet carries tag (virtual circuit ID), tag determines next hop
	- fixed path determined at *call setup time*, remains fixed thru call
	- *routers maintain per-call state*

## **Network Taxonomy**

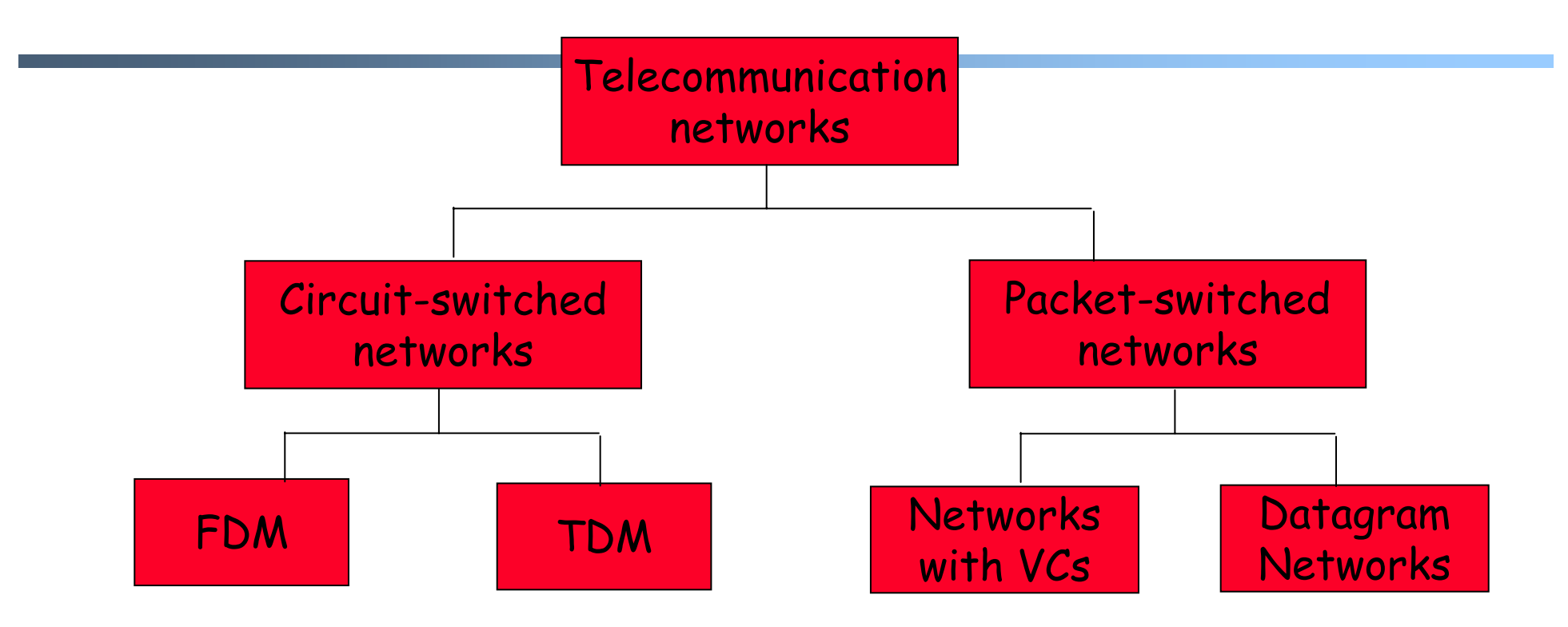

• Datagram network is <u>*neither*</u> connection-oriented nor connectionless.

• Internet provides both connection-oriented (TCP) and connectionless services (UDP) to apps.

- **•** roughly hierarchical
- at center: "tier-1" ISPs (e.g., UUNet, BBN/Genuity, Sprint, AT&T), national/international coverage
	- treat each other as equals

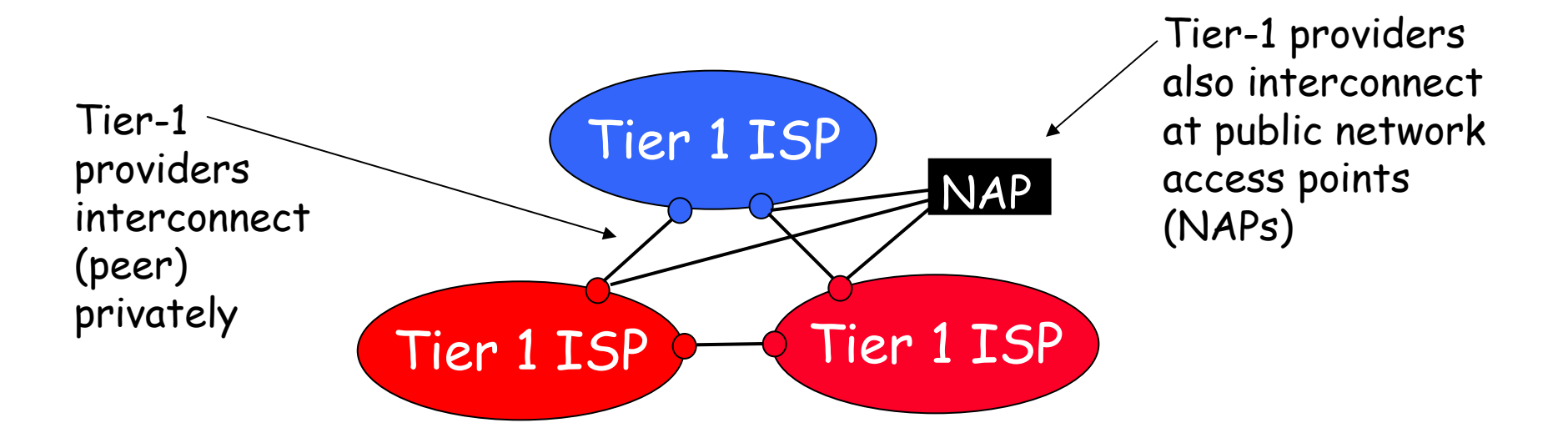

# **Tier-1 ISP: e.g., Sprint**

#### Sprint US backbone network

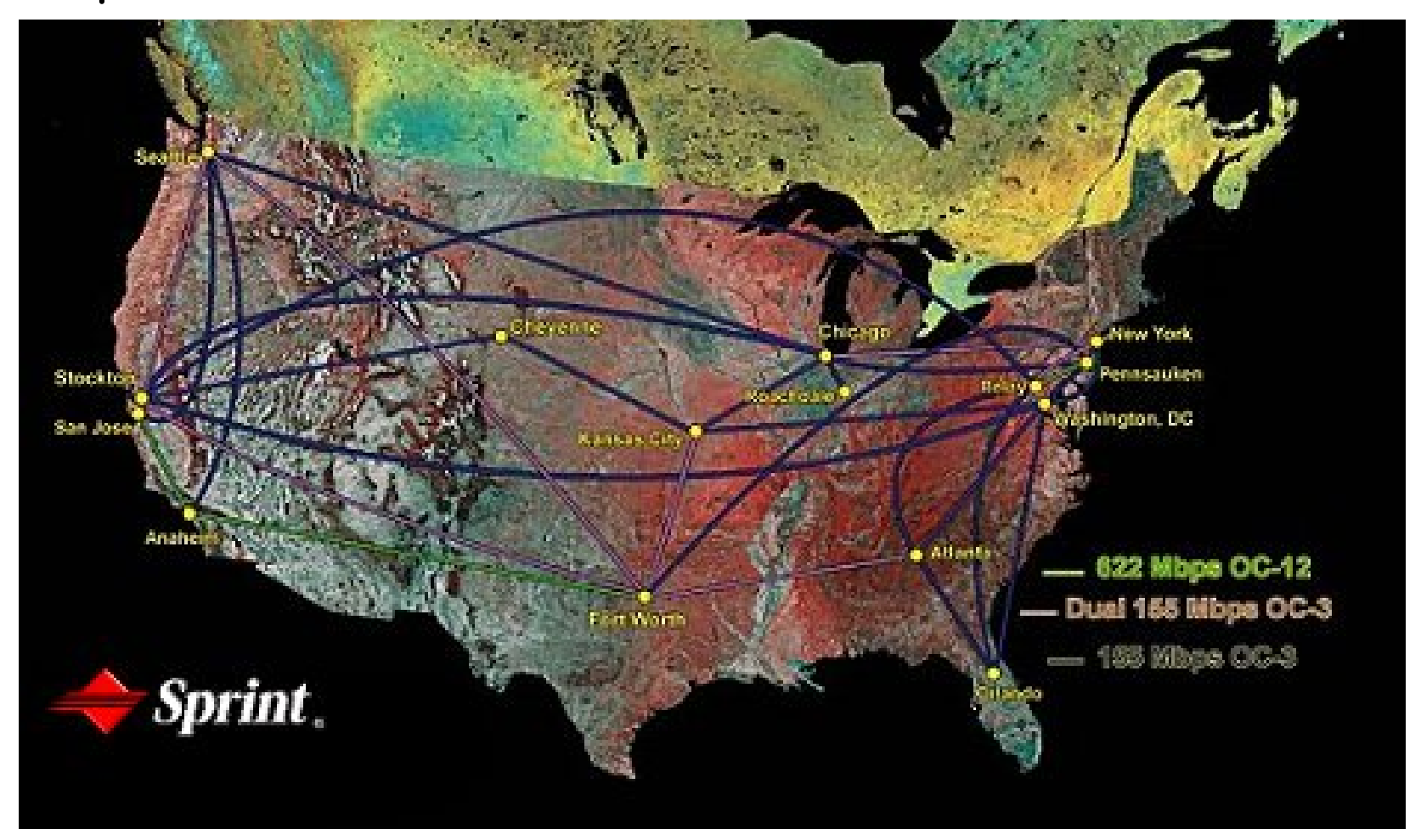

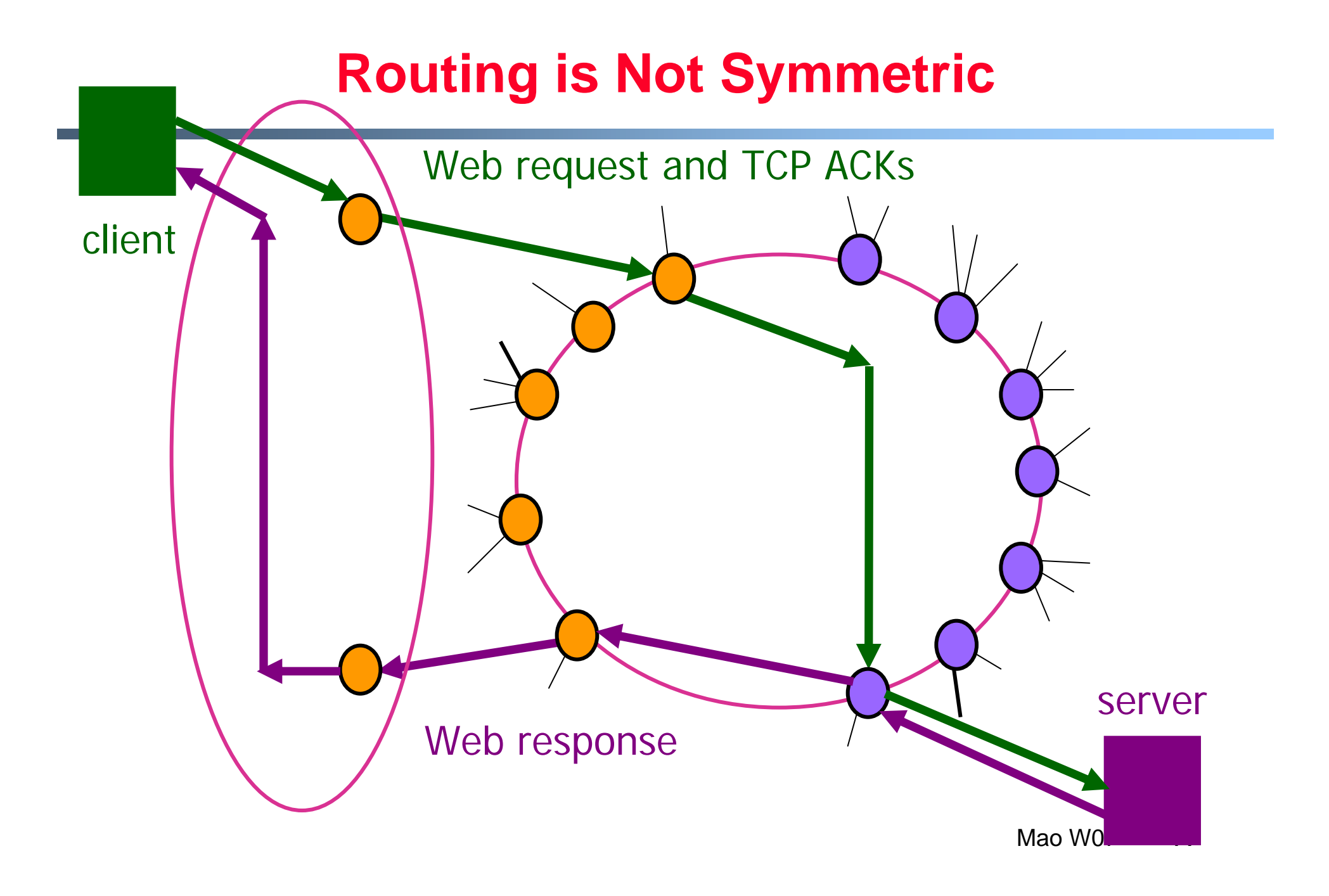

- "Tier-2" ISPs: smaller (often regional) ISPs
	- Connect to one or more tier-1 ISPs, possibly other tier-2 ISPs

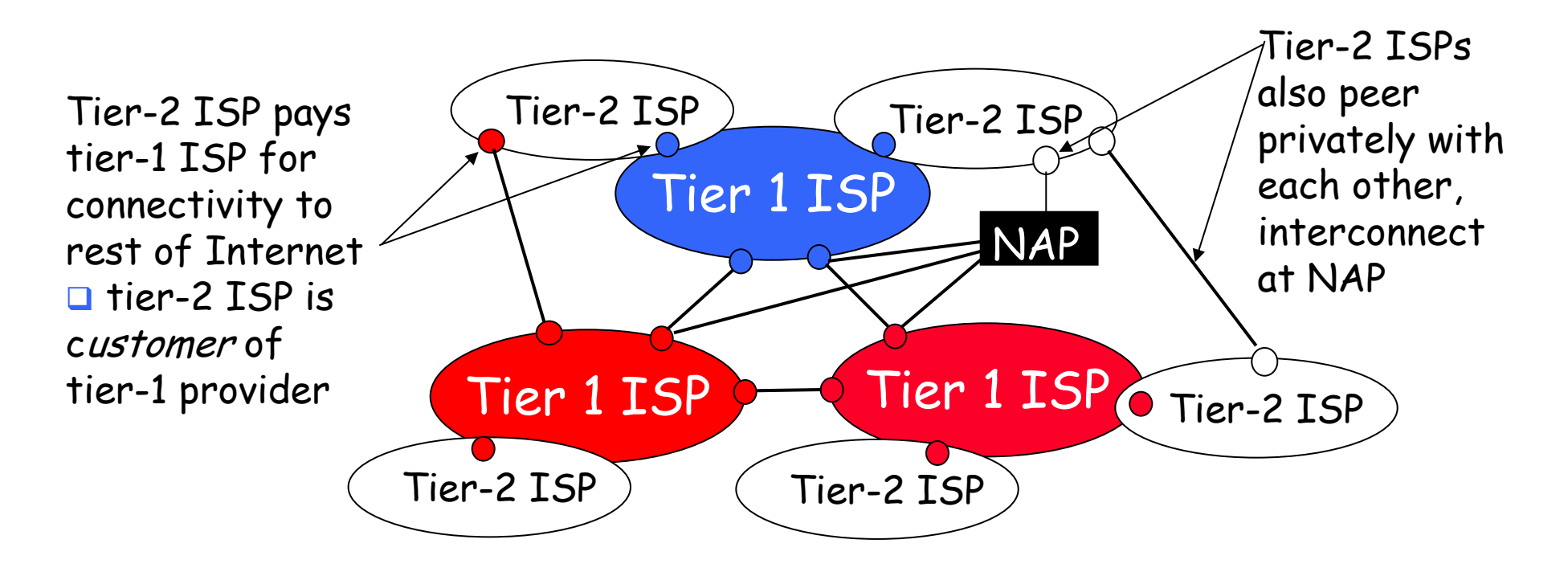

- "Tier-3" ISPs and local ISPs
	- last hop ("access") network (closest to end systems)

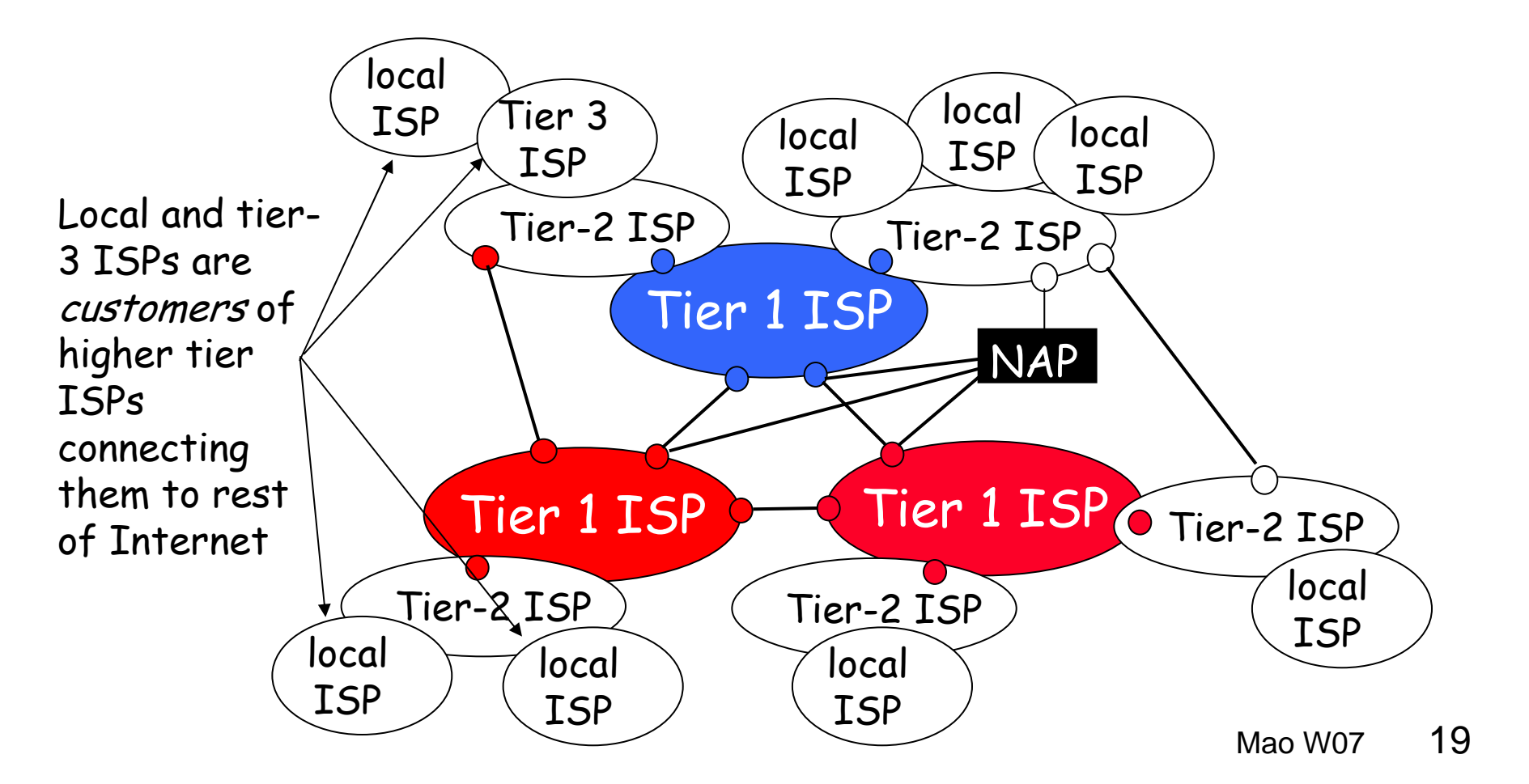

٠ a packet passes through many networks!

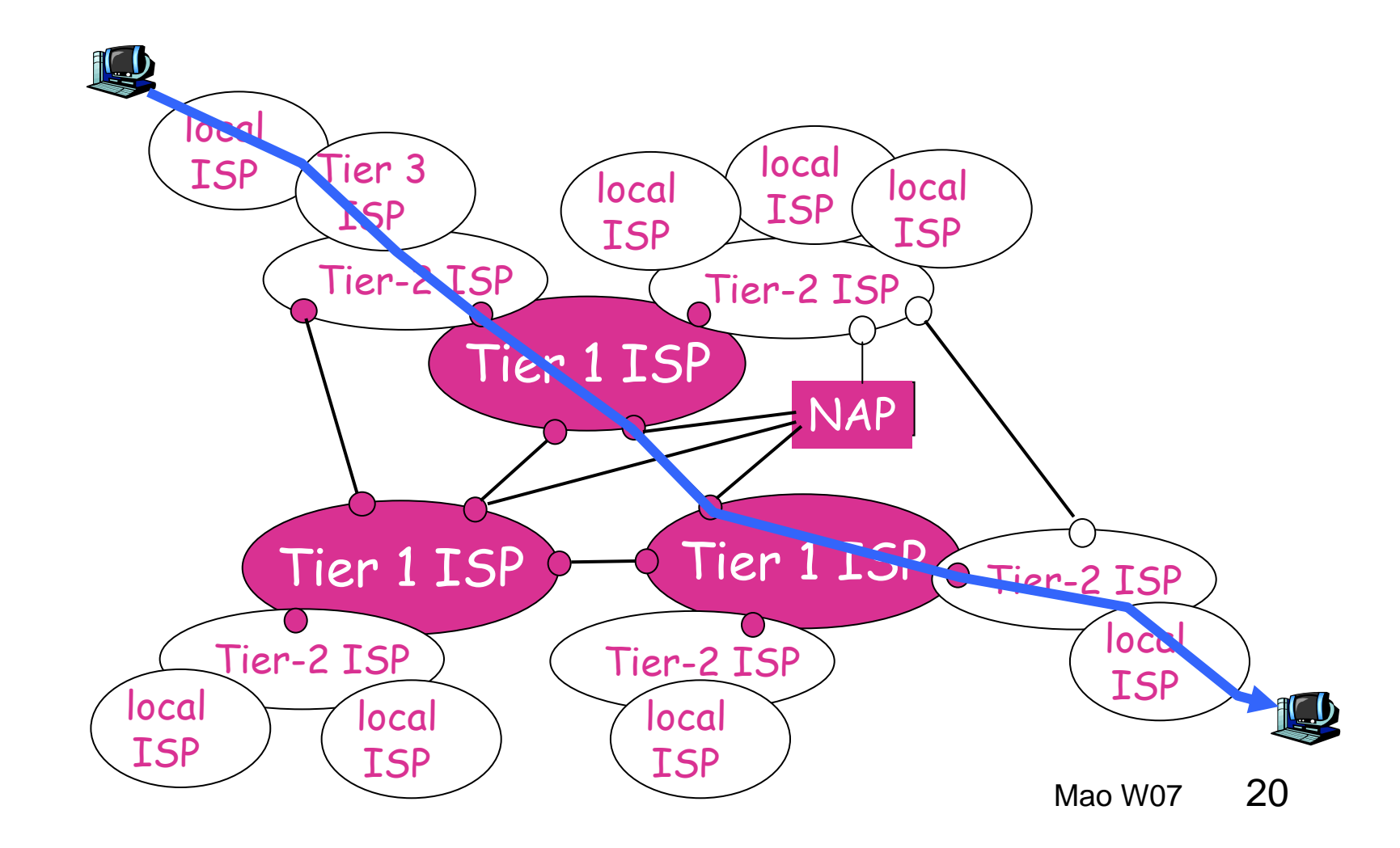

## **How do loss and delay occur?**

packets *queue* in router buffers

- packet arrival rate to link exceeds output link capacity
- $\blacksquare$ packets queue, wait for turn

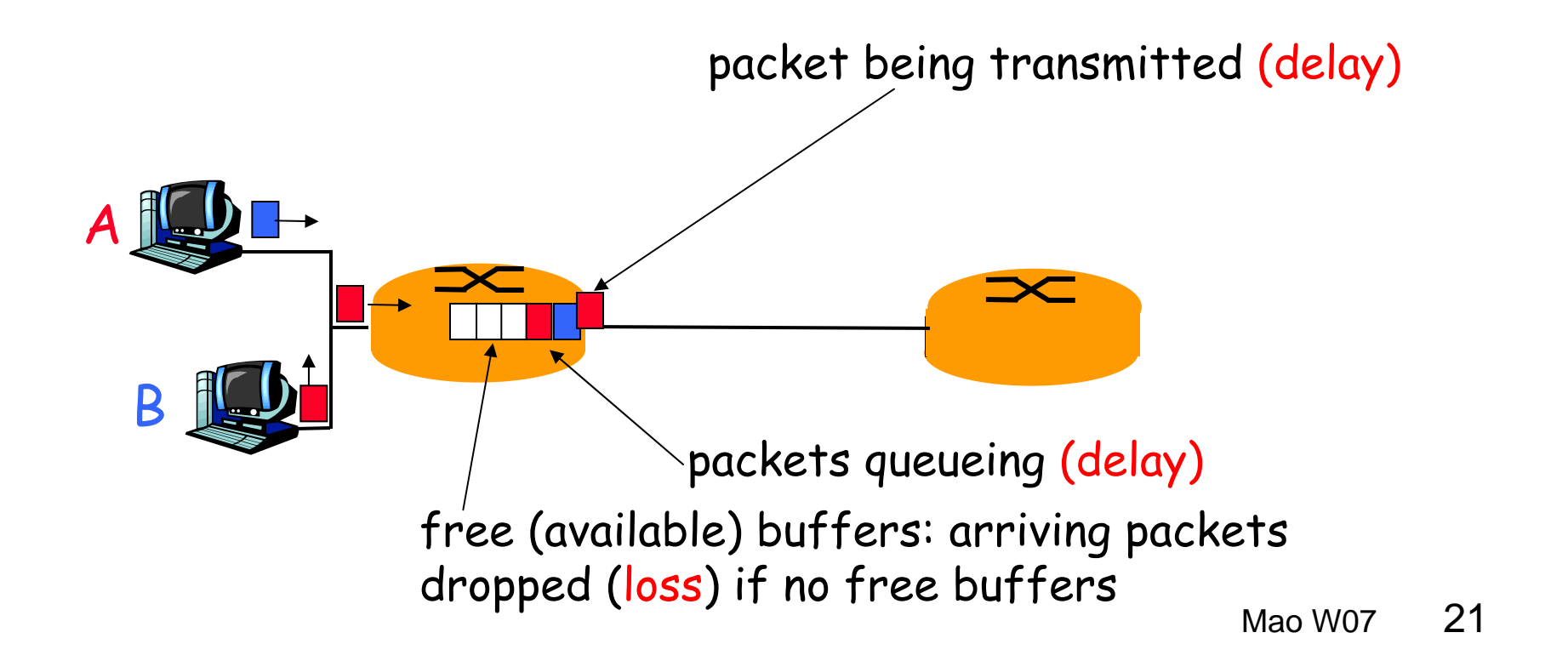

# **Four sources of packet delay**

- ٠ 1. nodal processing:
	- check bit errors
	- determine output link
- 2. queueing
	- time waiting at output link for transmission
	- depends on congestion level of router

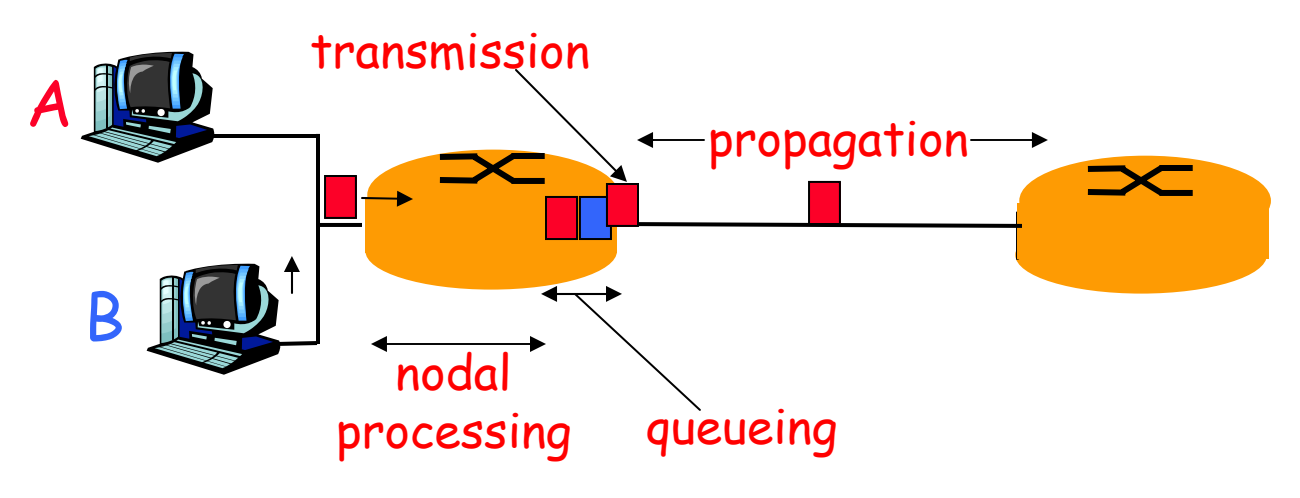

# **Delay in packet-switched networks**

- 3. Transmission delay:
- R=link bandwidth (bps)
- L=packet length (bits)
- time to send bits into link  $= L/R$

#### 4. Propagation delay:

- $\textsf{I}$  d = length of physical link
- s = propagation speed in medium  $(-2x10<sup>8</sup>$  m/sec)
- $\blacksquare$ propagation delay = d/s

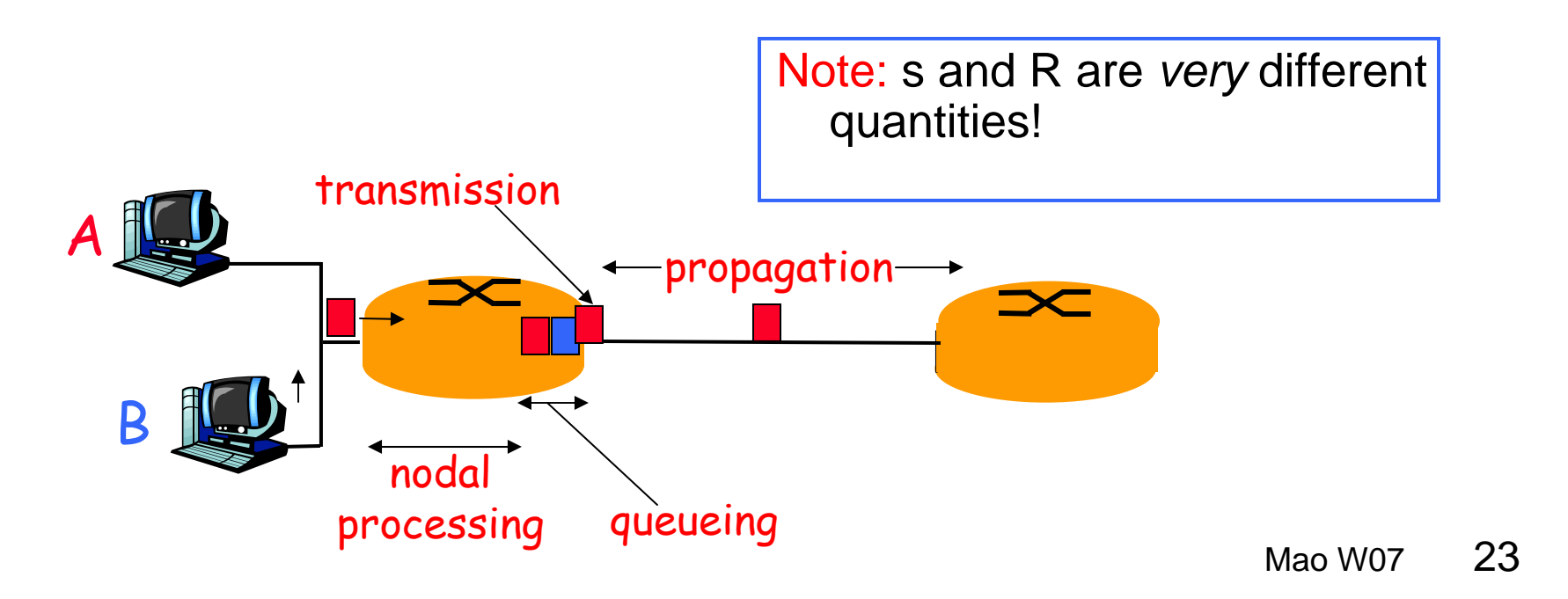

# **Caravan analogy**

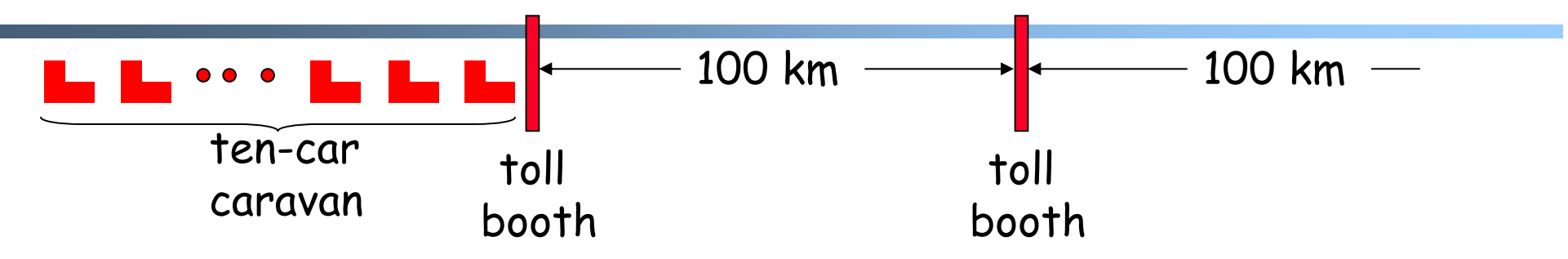

- $\blacksquare$  Cars "propagate" at 100 km/hr
- $\blacksquare$  Toll booth takes 12 sec to service a car (transmission time)
- car~bit; caravan ~ packet
- Q: How long until caravan is lined up before 2nd toll booth?
- $\blacksquare$  Time to "push" entire caravan through toll booth onto highway  $= 12*10 = 120$  sec
- $\blacksquare$  Time for last car to propagate from 1st to 2nd toll both: 100km/(100km/hr)= 1 hr
- $\blacksquare$ A: 62 minutes

# **Caravan analogy (more)**

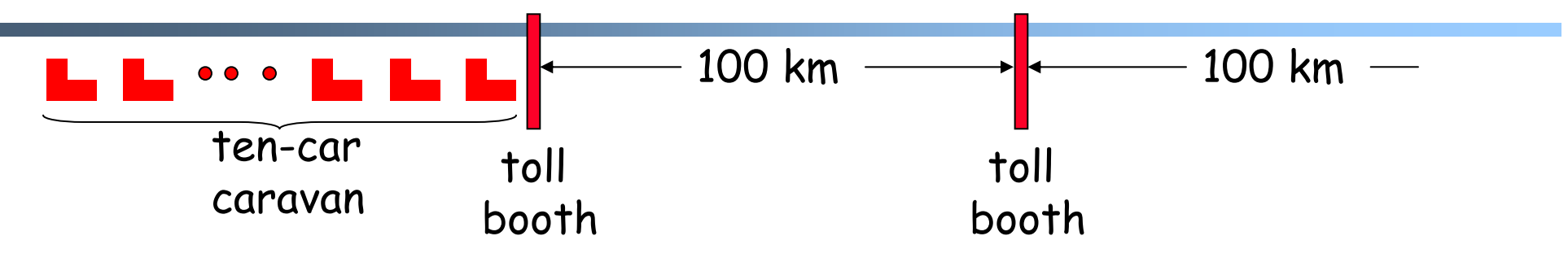

- Cars now "propagate" at 1000 km/hr
- Toll booth now takes 1 min to service a car
- Q: Will cars arrive to 2nd booth before all cars serviced at 1st booth?
- Yes! After 7 min, 1st car at 2nd booth and 3 cars still at 1st booth.
- $\blacksquare$  1st bit of packet can arrive at 2nd router before packet is fully transmitted at 1st router!

# **Nodal delay**

$$
d_{\text{nodal}} = d_{\text{proc}} + d_{\text{queue}} + d_{\text{trans}} + d_{\text{prop}}
$$

- $d_{proc}$  = processing delay
	- typically a few microsecs or less
- d<sub>queue</sub> = queuing delay
	- depends on congestion
- $\blacksquare$  d<sub>trans</sub> = transmission delay
	- = L/R, significant for low-speed links
- $\blacksquare$  d<sub>prop</sub> = propagation delay
	- a few microsecs to hundreds of msecs

# **Queueing delay (revisited)**

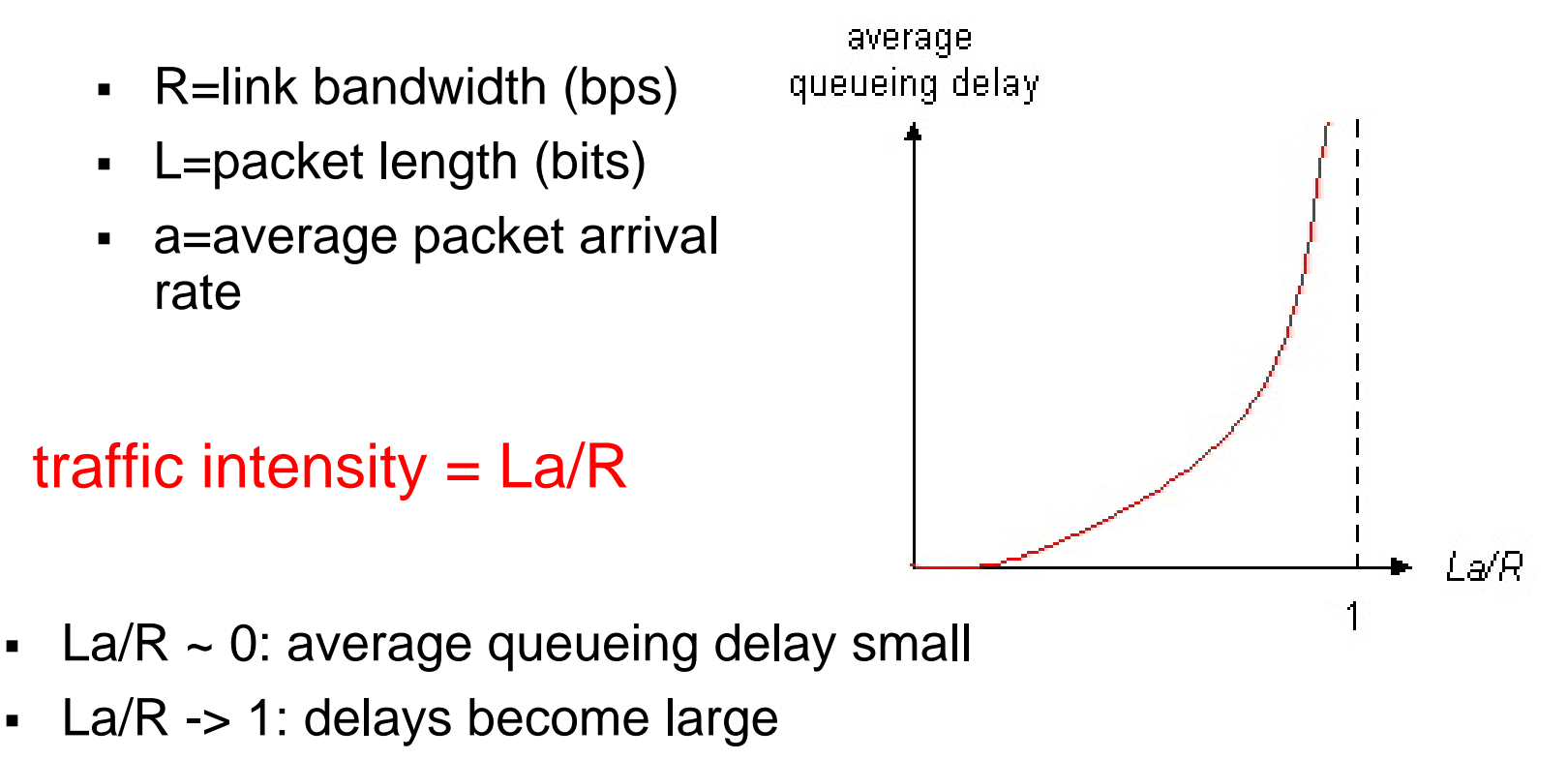

 $\blacksquare$  $La/R > 1$ : more "work" arriving than can be serviced, average delay infinite!

### **"Real" Internet delays and routes**

- $\blacksquare$ What do "real" Internet delay & loss look like?
- $\blacksquare$  **Traceroute** program: provides delay measurement from source to router along endend Internet path towards destination. For all *i:*
	- sends three packets that will reach router *i* on path towards destination
	- router *i* will return packets to sender
	- sender times interval between transmission and reply.

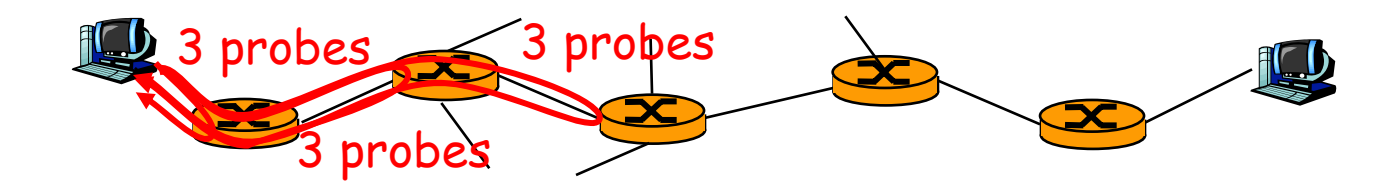

## **Traceroute: Measuring the Forwarding Path**

- Time-To-Live field in IP packet header
	- Source sends a packet with a TTL of *<sup>n</sup>*
	- Each router along the path decrements the TTL
	- "TTL exceeded" sent when TTL reaches *0*
- Traceroute tool exploits this TTL behavior

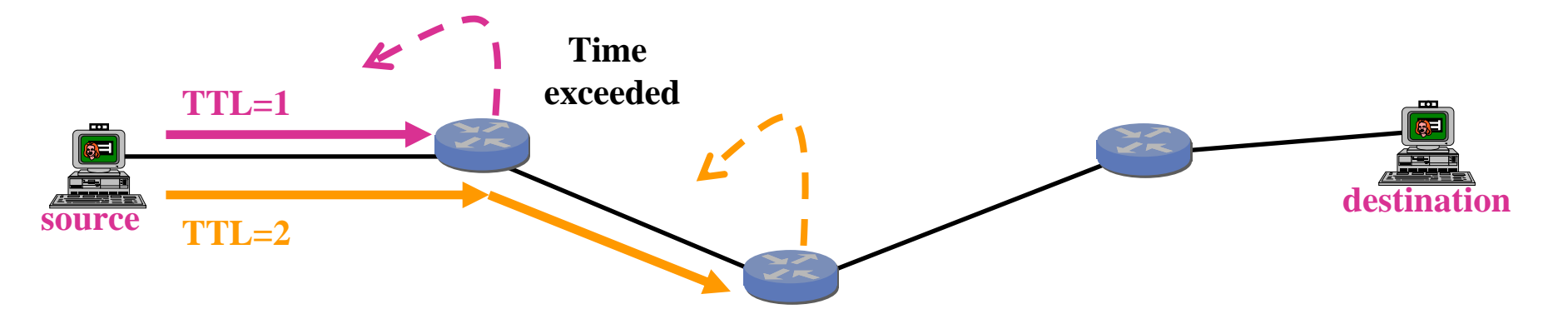

**Send packets with TTL=1, 2, 3, … and record source of "time exceeded" message**

Mao W0729

#### **"Real" Internet delays and routes**

#### traceroute: gaia.cs.umass.edu to www.eurecom.fr

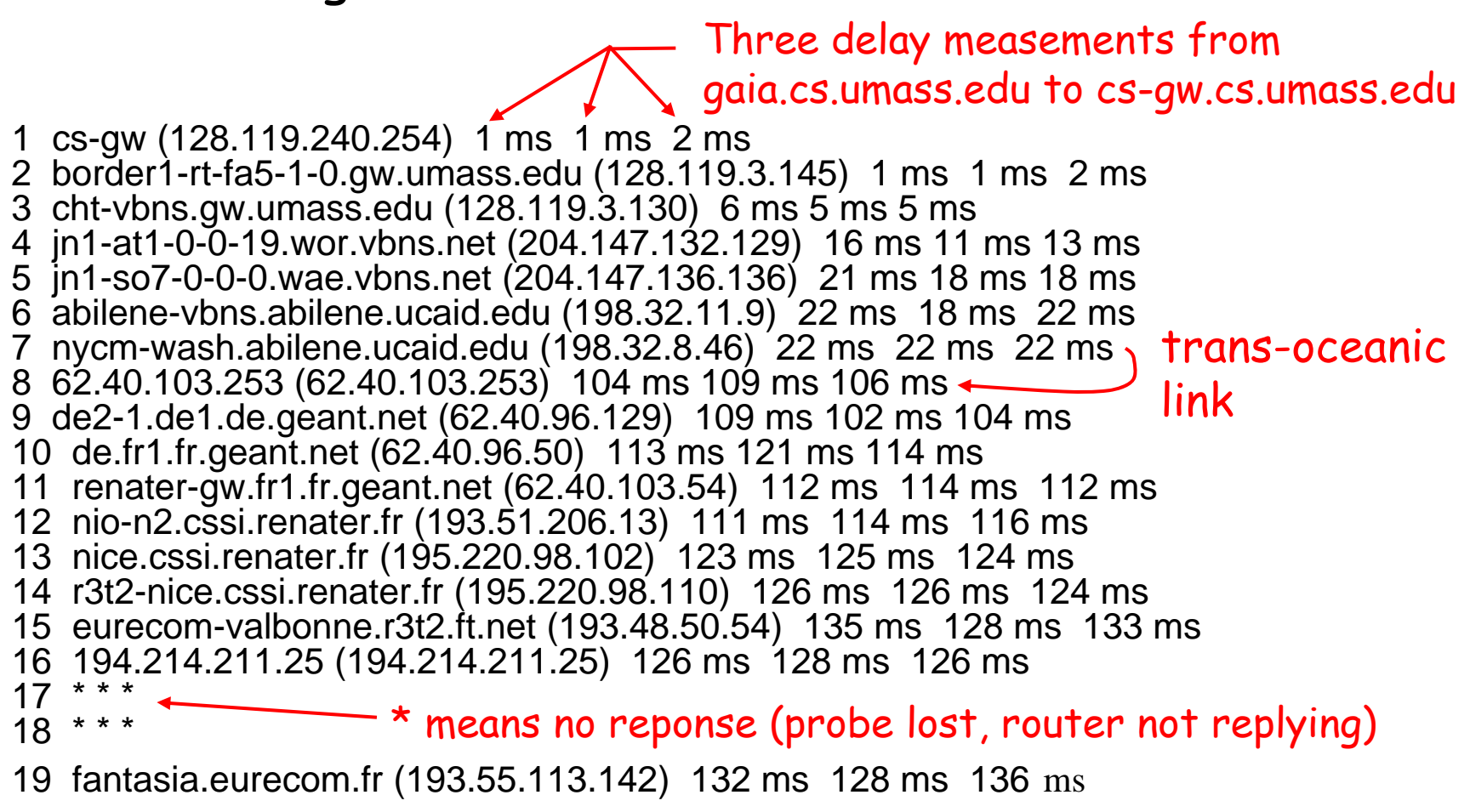

# **Packet loss**

- queue (aka buffer) preceding link in buffer has finite capacity
- when packet arrives to full queue, packet is dropped (aka lost)
- **-** lost packet may be retransmitted by previous node, by source end system, or not retransmitted at all

# **Protocol "Layers"**

#### Networks are complex!

- many "pieces":
	- hosts
	- routers
	- links of various media
	- applications
	- protocols
	- hardware, software

### Question:

Is there any hope of *organizing* structure of network?

Or at least our discussion of networks?

## **Organization of air travel**

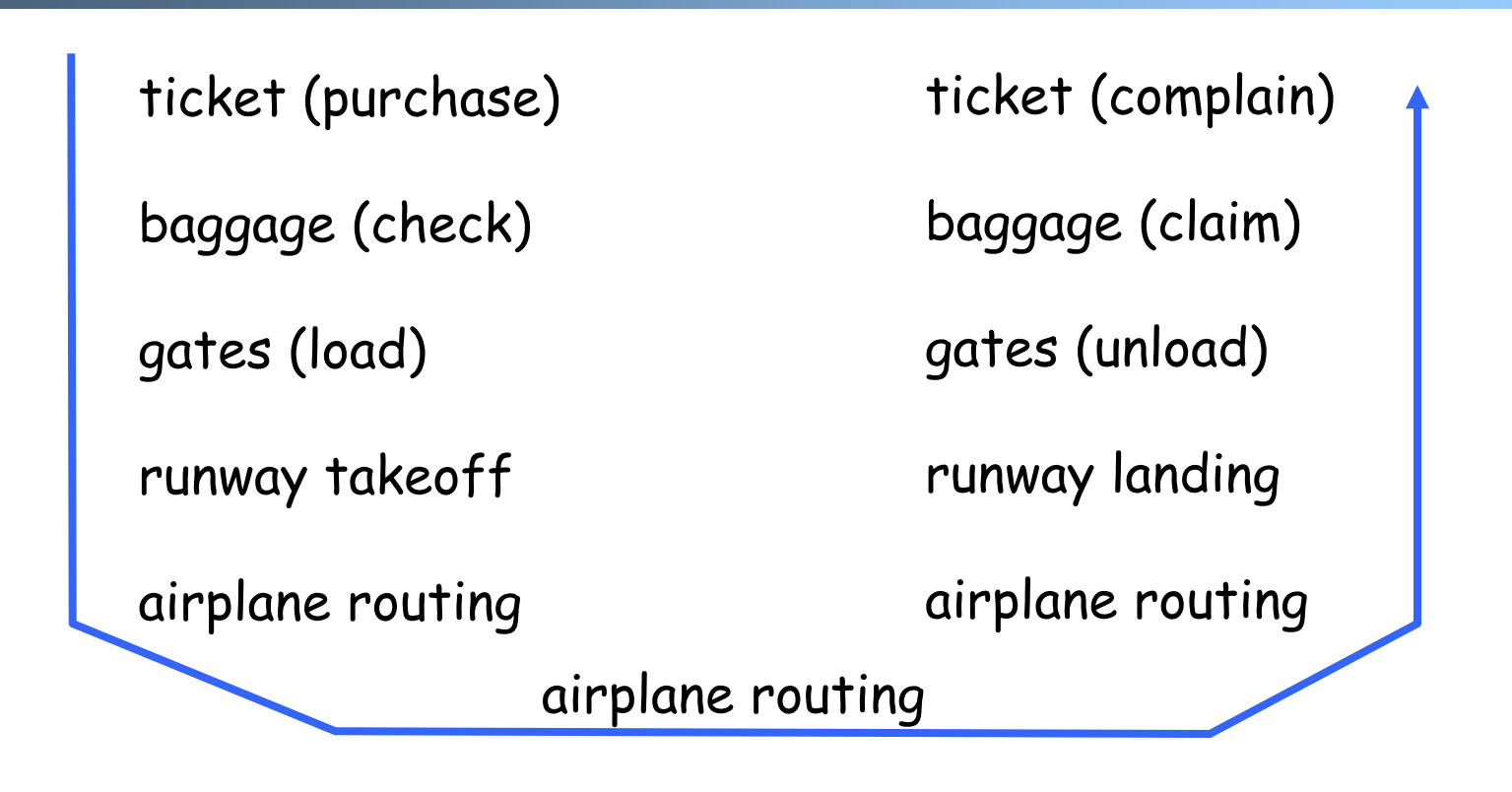

a series of steps

# **Layering of airline functionality**

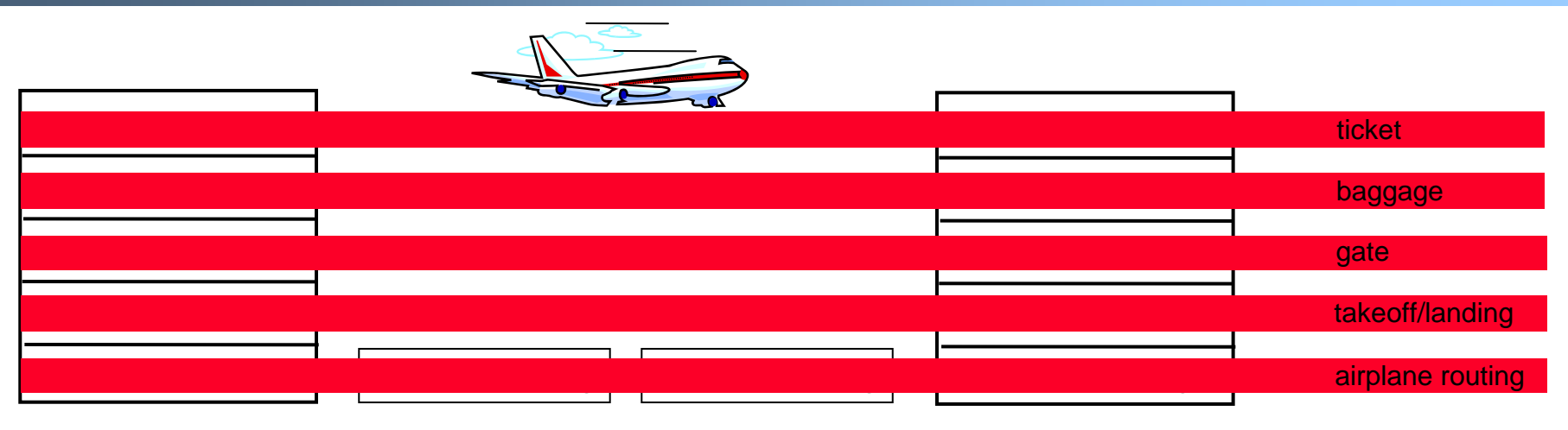

departure airport arrival airport intermediate air-trafficcontrol centers

Layers: each layer implements a service

- via its own internal-layer actions
- relying on services provided by layer below

# **Why layering?**

Dealing with complex systems:

- explicit structure allows identification, relationship of complex system's pieces
	- layered reference model for discussion
- modularization eases maintenance, updating of system
	- change of implementation of layer's service transparent to rest of system
	- e.g., change in gate procedure doesn't affect rest of system
- **-** layering considered harmful?

## **Internet protocol stack**

- **application: supporting network** applications
	- FTP, SMTP, STTP
- transport: host-host data transfer
	- TCP, UDP
- **network: routing of datagrams from** source to destination
	- IP, routing protocols
- **link: data transfer between** neighboring network elements
	- PPP, Ethernet
- physical: bits "on the wire"

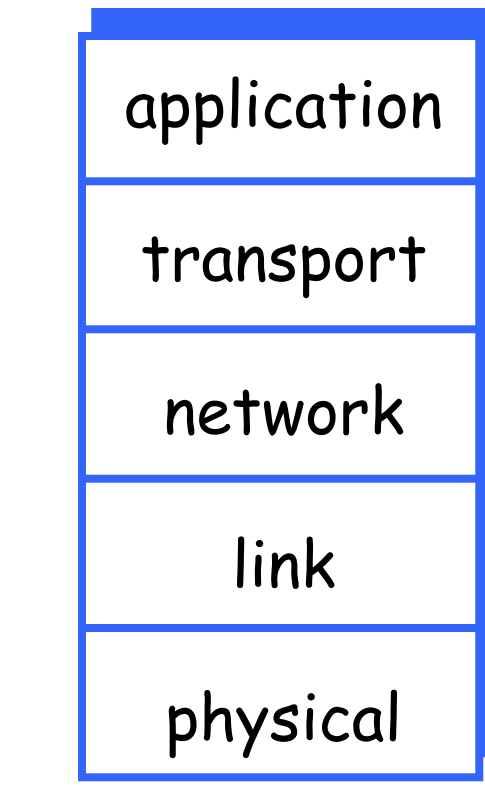
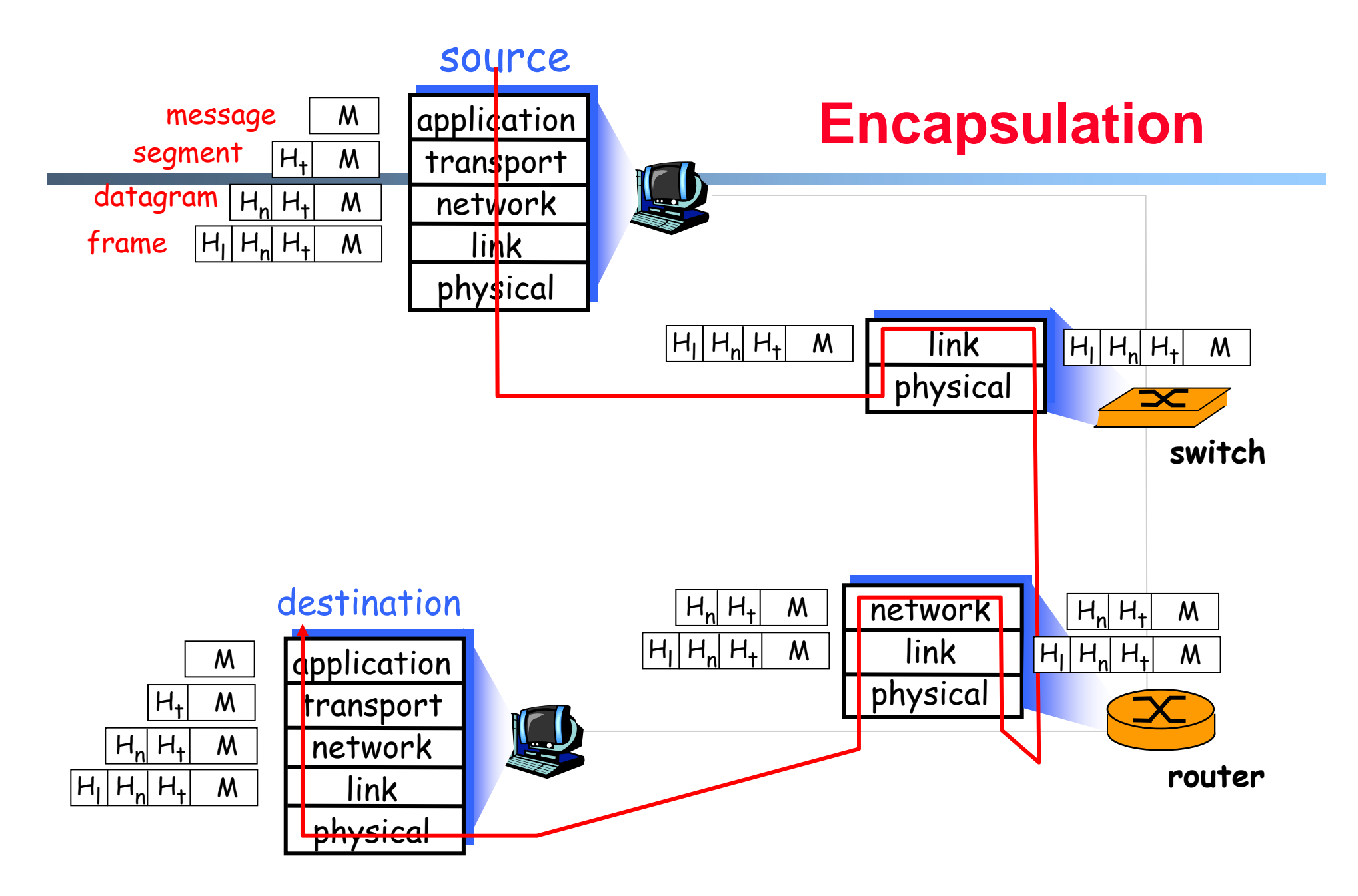

# **IP Packet Structure**

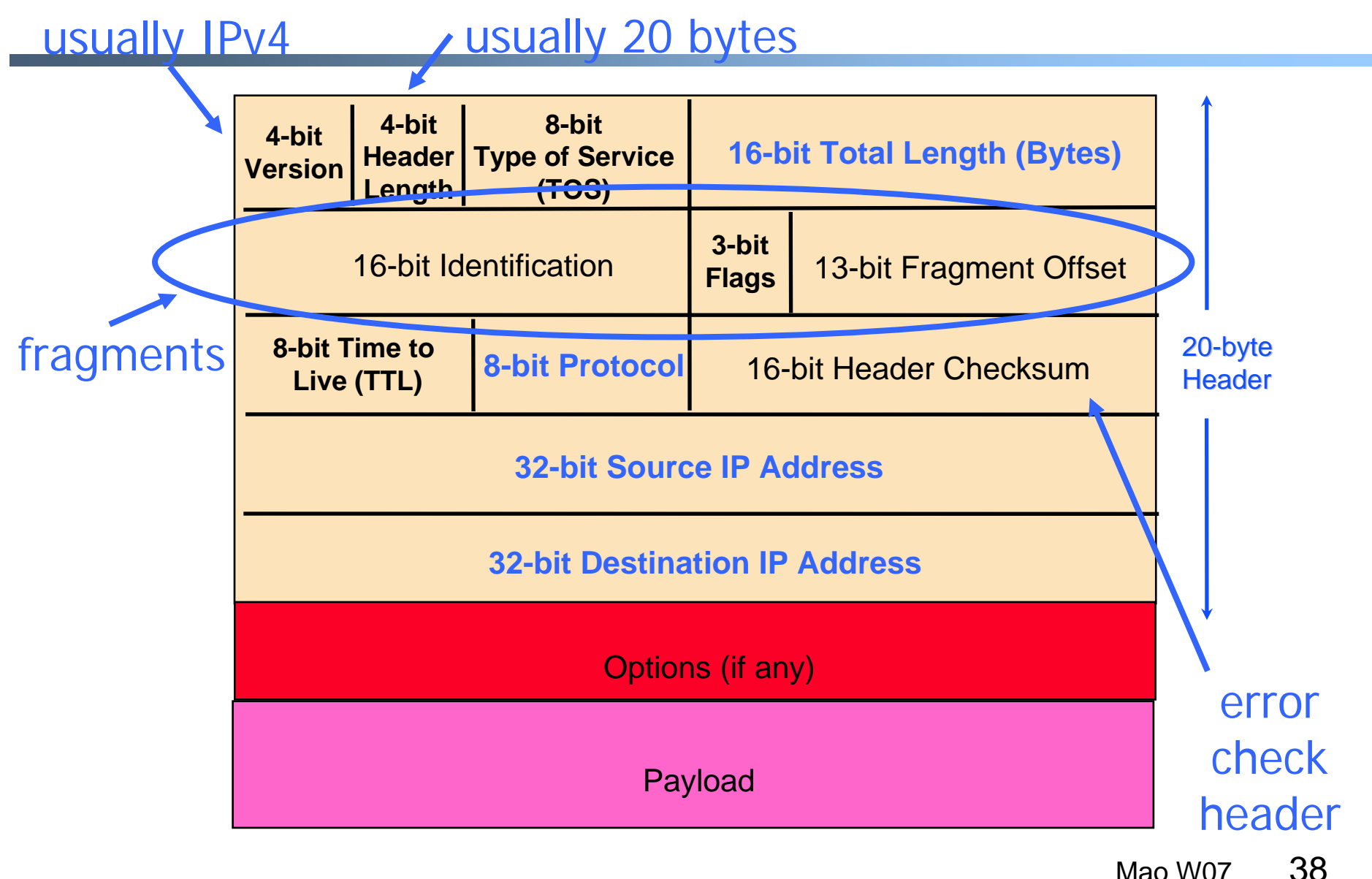

# **Layering in the IP Protocols**

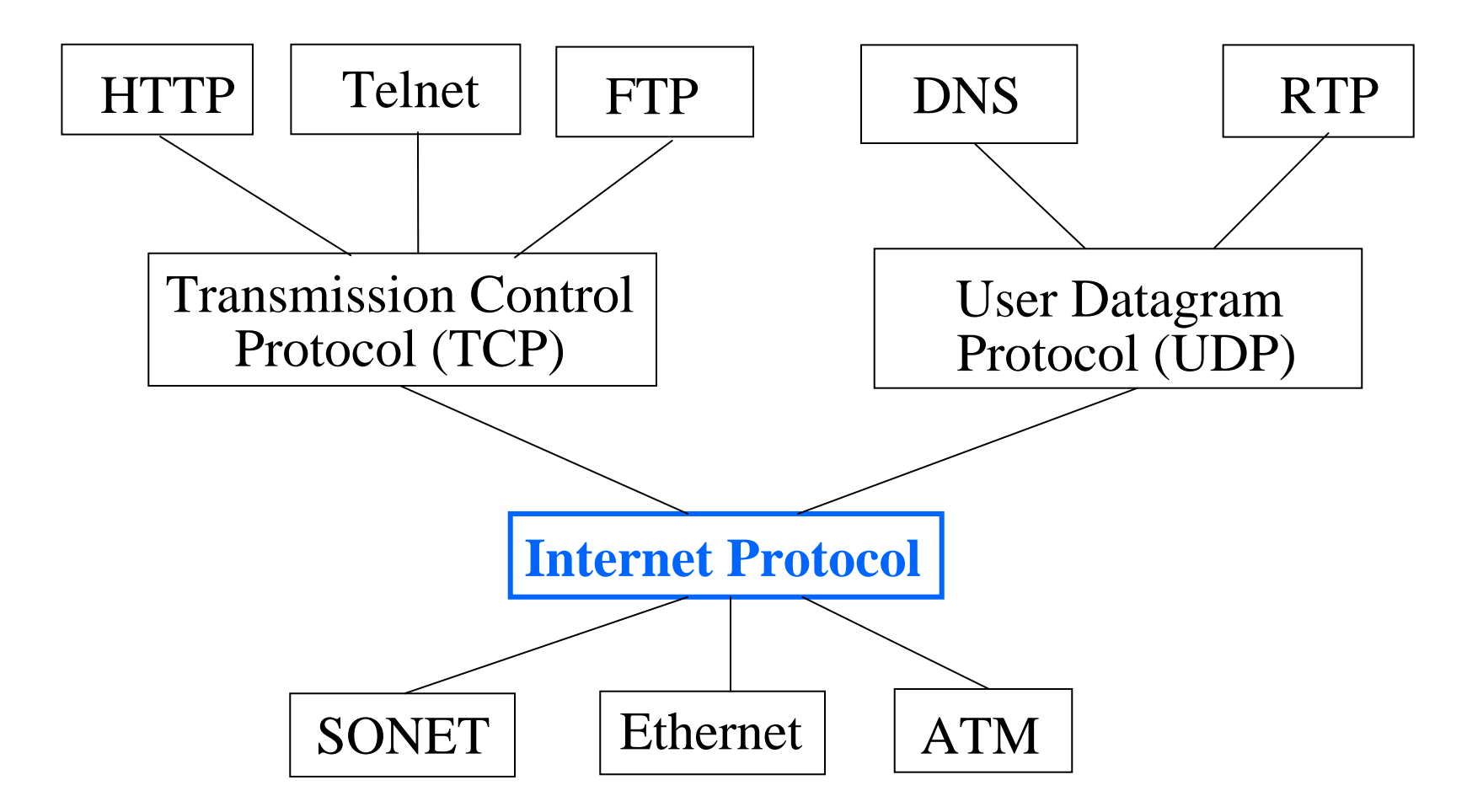

## **Application-Layer Protocols**

- $\blacksquare$  Messages exchanged between applications
	- Syntax and semantics of the messages between hosts
	- -Tailored to the specific application (e.g., Web, e-mail)
	- - Messages transferred over transport connection (e.g., TCP)
- $\blacksquare$  Popular application-layer protocols
	- Telnet, FTP, SMTP, NNTP, HTTP, …

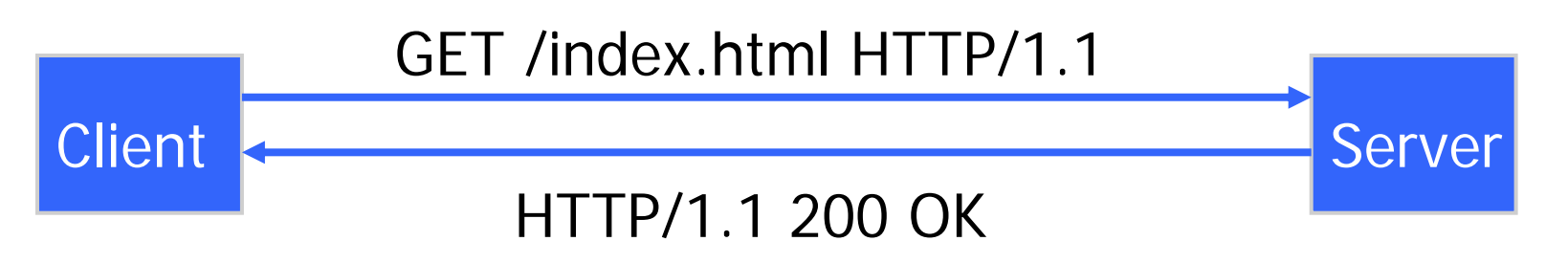

## **Example: Many Steps in Web Download**

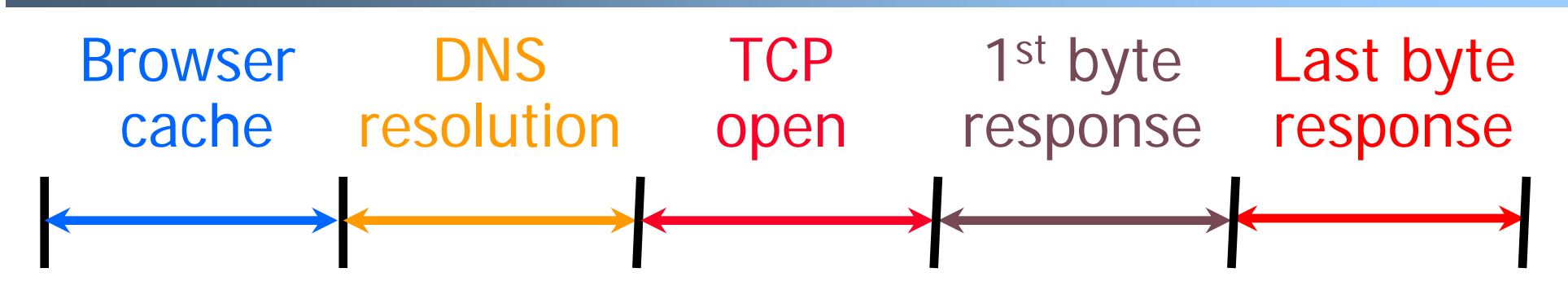

### Sources of variability of delay

- $\bullet$ Browser cache hit/miss, need for cache revalidation
- $\bullet$ DNS cache hit/miss, multiple DNS servers, errors
- $\bullet$ Packet loss, high RTT, server accept queue
- •RTT, busy server, CPU overhead (e.g., CGI script)
- •Response size, receive buffer size, congestion
- Mao W07•… downloading embedded image(s) on the page

41

## **Domain Name System (DNS)**

- Properties of DNS
	- -Hierarchical name space divided into zones
	- Translation of names to/from IP addresses
	- Distributed over a collection of DNS servers
- • Client application
	- -Extract server name (e.g., from the URL)
	- -Invoke system call to trigger DNS resolver code
	- -E.g., *gethostbyname()* on "www.foo.com"
- **Server application** 
	- Extract client IP address from socket
	- Optionally invoke system call to translate into name
	- -E.g., *gethostbyaddr()* on "12.34.158.5"

## **Domain Name System**

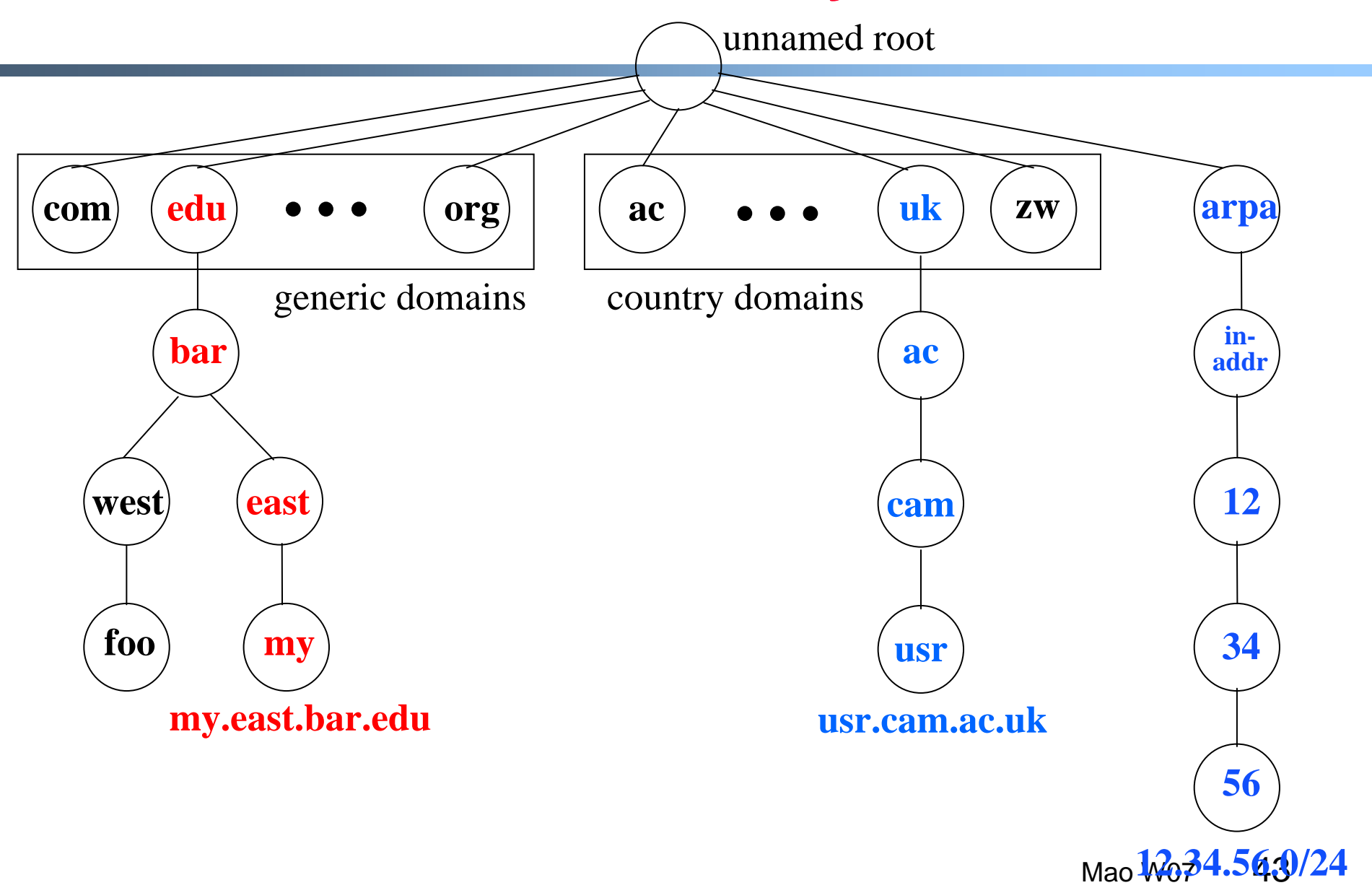

## **DNS Resolver and Local DNS Server**

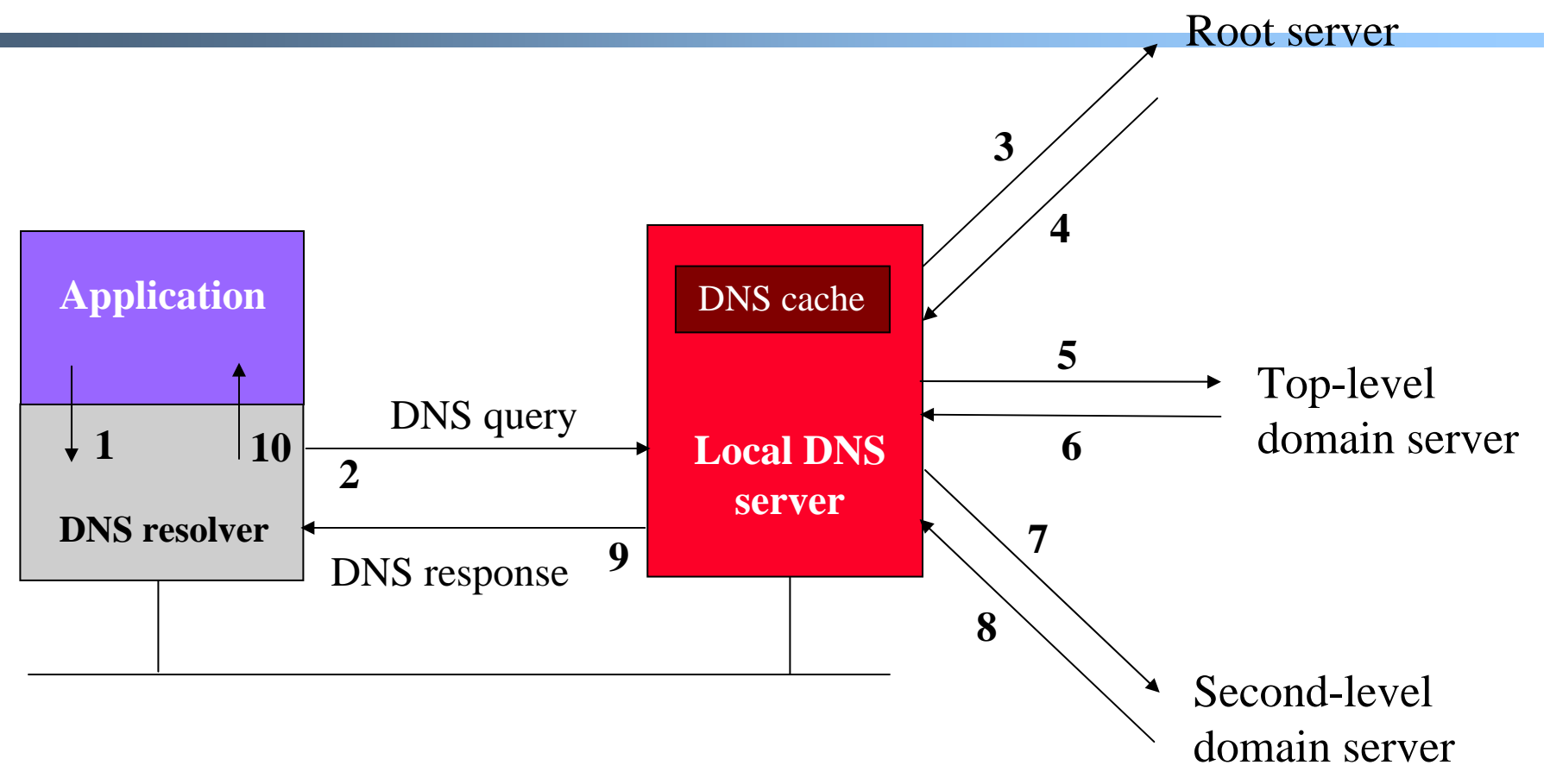

### **Caching based on a time-to-live (TTL) assigned by the DNS server responsible for the host name to reduce latency in DNS translation.**

Mao W0744

# **Sockets Programming**

## **Outline**

- Socket API motivation, background
- Names, addresses, presentation
- API functions
- • I/O multiplexing

## **Motivation**

 $\blacksquare$  Applications need Application Programming Interface (API) to use the network

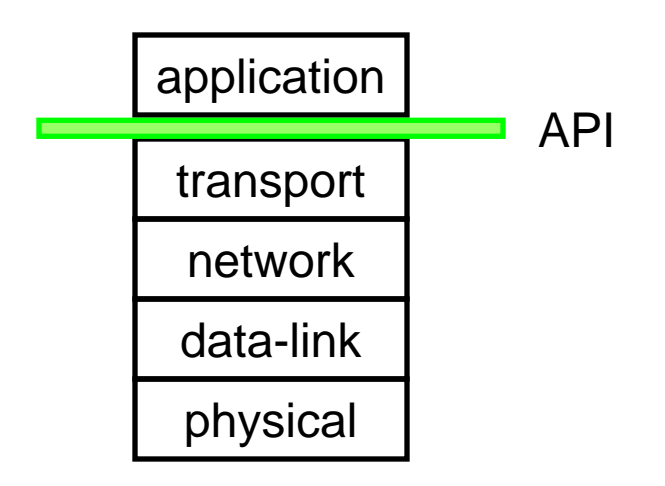

- API: set of function types, data structures and constants
	- Allows programmer to learn once, write anywhere
	- Greatly simplifies job of application programmer

## **Socket-programming using TCP**

Socket: a door between application process and endend-transport protocol (UCP or TCP)

TCP service: reliable transfer of **bytes** from one process to another

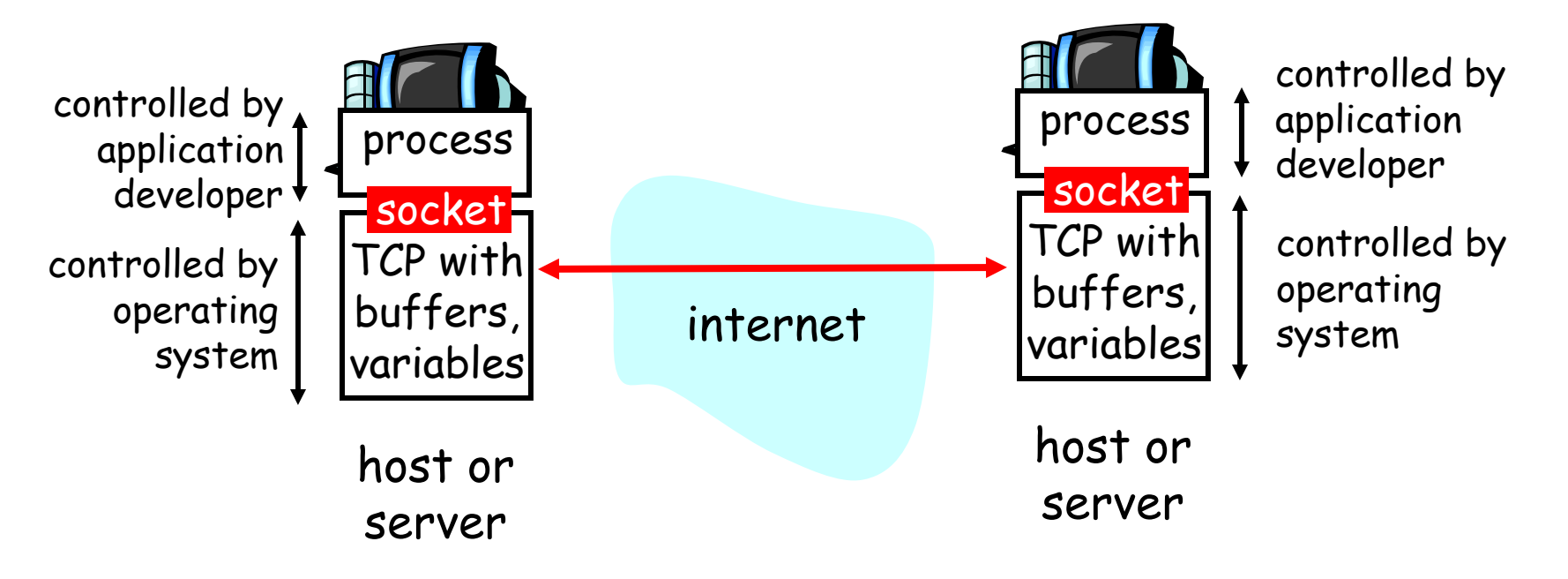

## **Socket programming** *with TCP*

#### Client must contact server

- server process must first be running
- server must have created socket (door) that welcomes client's contact

#### Client contacts server by:

- creating client-local TCP socket
- specifying IP address, port number of server process
- When client creates socket: client TCP establishes connection to server TCP
- When contacted by client, server TCP creates new socket for server process to communicate with client
	- allows server to talk with multiple clients
	- source port numbers used to distinguish clients

### application viewpoint

TCP provides reliable, in-order transfer of bytes ("pipe") between client and server

## **Sockets (1)**

- Useful sample code available at
	- http://www.kohala.com/start/unpv22e/unpv22e.html
- What exactly are sockets?
	- An endpoint of a connection
	- - A socket is associated with each end-point (end-host) of a connection
- Identified by IP address and port number
- Berkeley sockets is the most popular network API
	- Runs on Linux, FreeBSD, OS X, Windows
	- -Fed/fed off popularity of TCP/IP

## **Sockets (2)**

- Similar to UNIX file I/O API (provides file descriptor)
- Based on C, single threaded model
	- Does not require multiple threads
- Can build higher-level interfaces on top of sockets
	- e.g., Remote Procedure Call (RPC)

## **Types of Sockets (1)**

- Different types of sockets implement different service models
	- Stream v.s. datagram
- Stream socket (aka TCP)
	- - Connection-oriented (includes establishment + termination)
	- Reliable, in order delivery
	- At-most-once delivery, no duplicates
	- E.g., ssh, http
- Datagram socket (aka UDP)
	- Connectionless (just data-transfer)
	- "Best-effort" delivery, possibly lower variance in delay
	- E.g., IP Telephony, streaming audio

# **Types of Sockets (2)**

- **- How does application programming differ** between stream and datagram sockets?
- Stream sockets
	- No need to packetize data
	- Data arrives in the form of a byte-stream
	- Receiver needs to separate messages in stream

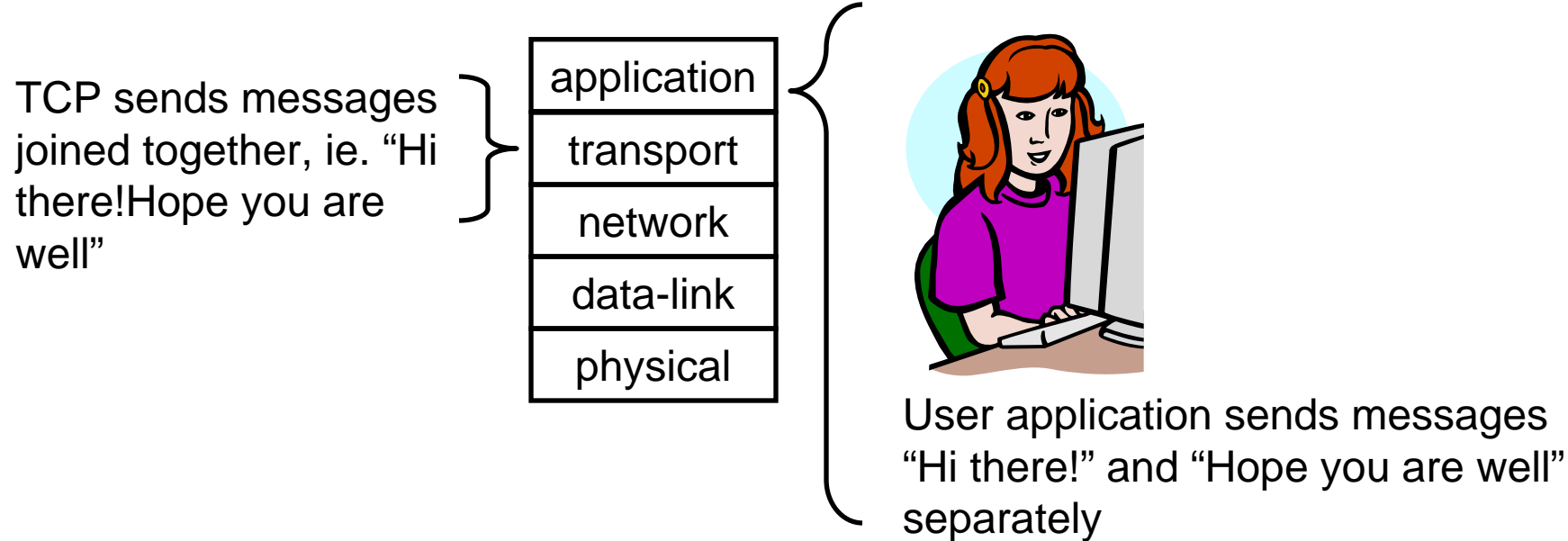

Mao W0753

## **Types of Sockets (3)**

- Stream socket data separation:
	- Use records (data structures) to partition data stream

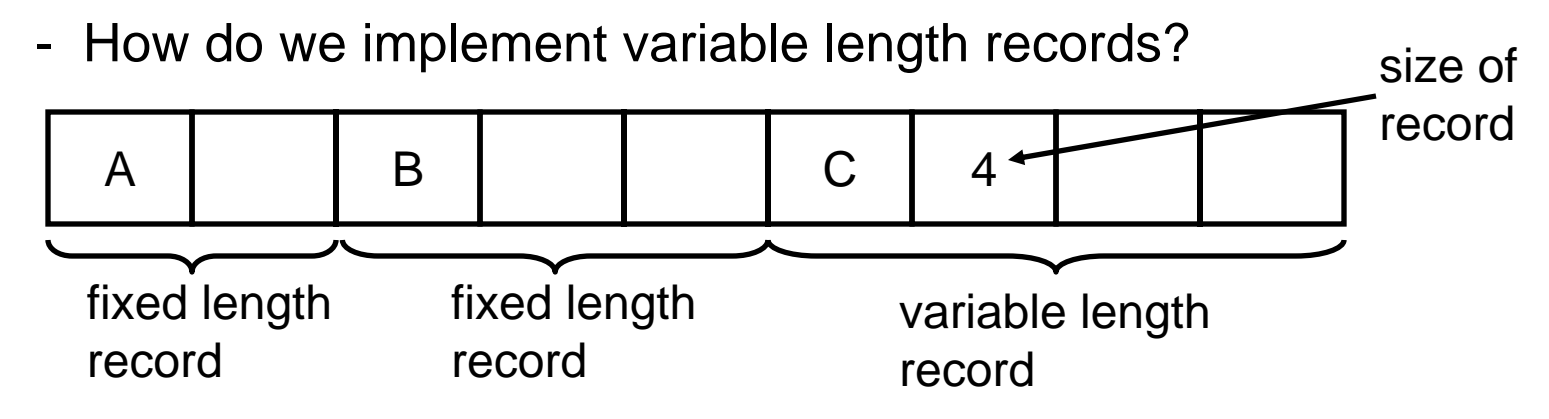

- What if field containing record size gets corrupted?
	- Not possible! Why?

## **Types of Sockets (4)**

- ٠ Datagram sockets
	- -User packetizes data before sending
	- -Maximum size of 64Kbytes
	- - Further packetization at sender end and depacketization at receiver end handled by transport layer
	- - Using previous example, "Hi there!" and "Hope you are well" will definitely be sent in separate packets at network layer

# **Naming and Addressing**

- IP version 4 address
	- -Identifies a single host
	- 32 bits
	- Written as dotted octets
		- e.g., 0x0a000001 is 10.0.0.1
- Host name
	- Identifies a single host
	- Variable length string
	- Maps to one or more IP address
		- e.g., www.cnn.com
	- -Gethostbyname translates name to IP address
- Port number
	- Identifies an application on a host
	- 16 bit unsigned number

## **Presentation**

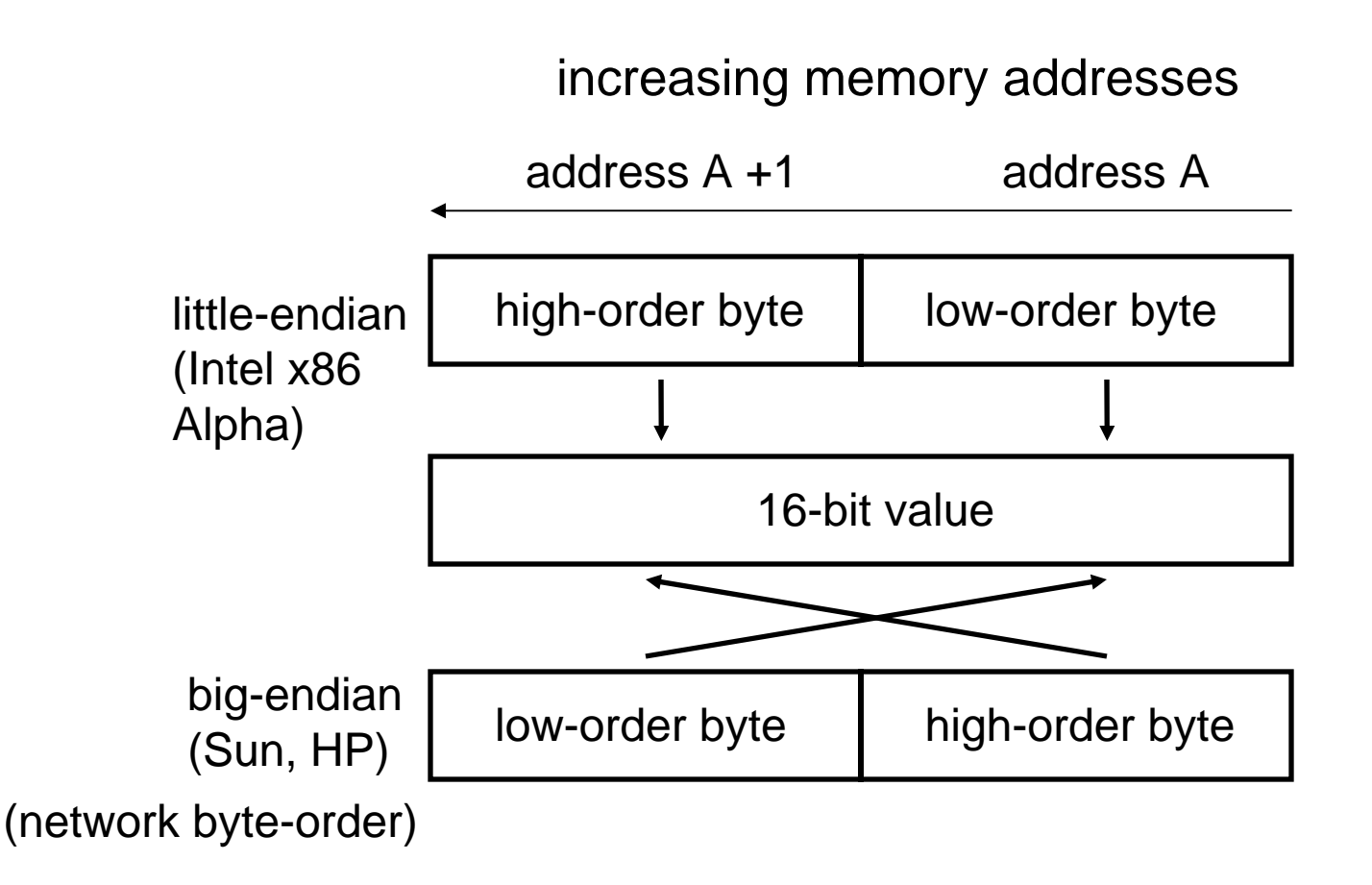

Always translate short, long, int to/from "network byte order" before/after transmission: htons(), htonl(), ntohs(), ntohl()

## **Byte Ordering Solution**

- **uint16\_t htons(uint16\_t host16bitvalue); uint32\_t htonl(uint32\_t host32bitvalue);**
- **uint16\_t ntohs(uint16\_t net16bitvalue);**
- **uint32\_t ntohl(uint32\_t net32bitvalue);**
- Use for all numbers (int, short) to be sent across network
	- Including port numbers, but not IP addresses

## **Stream Sockets**

- $\blacksquare$ Implements Transmission Control Protocol (TCP)
- $\blacksquare$ Does NOT set up virtual-circuit!

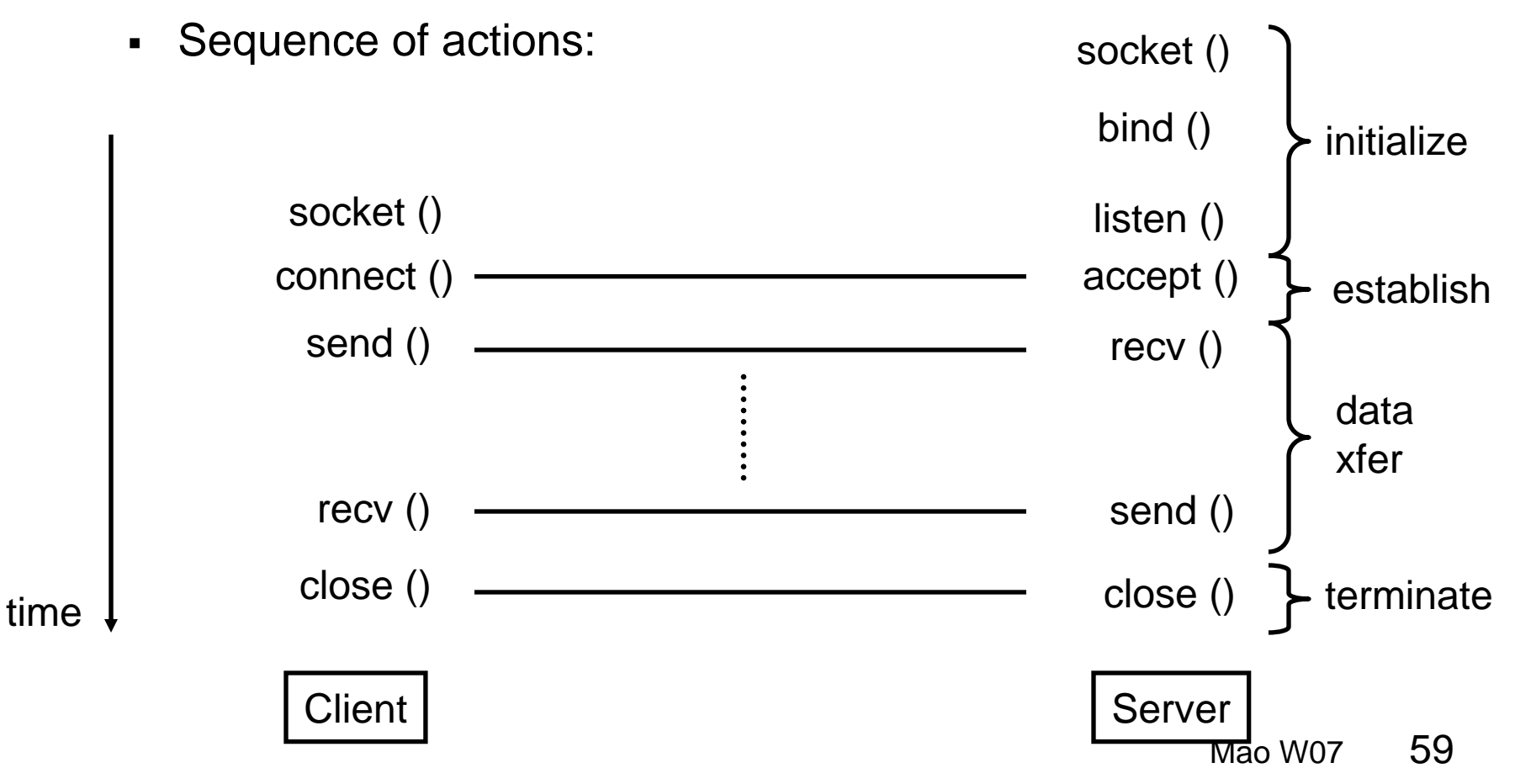

## **Initialize (Client + Server)**

```
int sock;if ((sock = socket(AF_INET, SOCK_STREAM,
                          IPPROTO_TCP)) < 0) {
   perror("socket");
   printf("Failed to create socket\n");
   abort ();
}
```
- Handling errors that occur rarely usually consumes most of systems code
	- -Exceptions (e.g., in java) helps this somewhat

## **Initialize (Server reuse addr)**

- After TCP connection closes, waits for 2MSL, which is twice maximum segment lifetime (from 1 to 4 mins)
- Segment refers to maximum size of a packet
- Port number cannot be reused before 2MSL
- But server port numbers are fixed  $\Rightarrow$  must be reused
- Solution:

```
int optval = 1;
if ((sock = socket (AF_INET, SOCK_STREAM, 0)) < 0)
   \{perror ("opening TCP socket");
     abort ();
   }
 if (setsockopt (sock, SOL_SOCKET, SO_REUSEADDR, 
 &optval,
        sizeof (optval)) <0)
   {
     perror ("reuse address");
     abort ();
   }
```
## **Initialize (Server bind addr)**

Want port at server end to use a particular number

```
struct sockaddr in sin;
memset (&sin, 0, sizeof (sin));
sin,sin_family = AF_INET;sin.sin_addr.s_addr = IN_ADDR;
sin.sin_port = htons (server_port);
if (bind(sock, (struct sockaddr *) &sin, sizeof (sin)) < 0) {
   perror("bind");
   printf("Cannot bind socket to address\n");
    abort();
}
```
## **Initialize (Server listen)**

- Wait for incoming connection
- Parameter BACKLOG specifies max number of established connections waiting to be accepted (using accept())

```
if (listen (sock, BACKLOG) < 0)
   {
     perror ("error listening");
     abort ();
   }
```
## **Establish (Client)**

```
struct sockaddr_in sin;
struct hostent *host = qethostbyname (\text{arqu}[1]);
unsigned int server addr = *(unsigned long *) host->h addr list[0];
unsigned short server port = atoi (argv[2]);
memset (&sin, 0, sizeof (sin));
sin . sin _{family} = AF _{INET};sin.sin addr.s addr = server addr;
sin.sin port = htons (server port);
if (connect(sock, (struct sockaddr *) &sin, sizeof (sin)) < 0) {
    perror("connect");
    printf("Cannot connect to server\n");
    abort();
}
```
## **Establish (Server)**

Accept incoming connection

```
int addr len = sizeof (addr);
int sock;sock = accept (tcp sock, (struct sockaddr *)
               &addr, &addr_len);
if (sock < 0){
   perror ("error accepting connection");
    abort ();
  }
```
## **Sending Data Stream**

```
int send_packets (char *buffer, int buffer_len) 
{
  sent_bytes = send (sock, buffer, buffer_len, 0);
  if (send_bytes < 0)
      perror ("send");
  return 0;}
```
## **Receiving Data Stream**

```
Mao W07 67
int receive_packets(char *buffer, int buffer_len, int *bytes_read){
    int left = buffer len - *bytes read;
    received = rev(sock, buffer + *bytes\_read, left, 0);if (received < 0) {
        perror ("Read in read_client");
        printf("recv in s\n\rightharpoonup", FUNCTION );
    }
    if (received == 0) { /* occurs when other side closes
  connection */
        return close_connection();
    }
    *bytes read += received;
    while (*bytes_read > RECORD_LEN) {
        process_packet(buffer, RECORD_LEN);
        *bytes read - RECORD LEN;
        memmove(buffer, buffer + RECORD_LEN, *bytes_read);
    }
    return 0;}
```
## **Datagram Sockets**

- Similar to stream sockets, except:
	- Sockets created using SOCK\_DGRAM instead of SOCK\_STREAM
	- No need for connection establishment and termination
	- Uses recvfrom() and sendto() in place of recv() and send() respectively
	- Data sent in packets, not byte-stream oriented

### **Socket programming** *with UDP*

#### UDP: no "connection" between client and server

- $\blacksquare$ no handshaking
- $\blacksquare$  sender explicitly attaches IP address and port of destination to each packet
- $\blacksquare$  server must extract IP address, port of sender from received packet
- UDP: transmitted data may be received out of order, or lost

#### $\Gamma$  application viewpoint.

UDP provides unreliable transfer of groups of bytes ("datagrams") between client and server

### **How to handle multiple connections?**

- Where do we get incoming data?
	- -Stdin (typically keyboard input)
	- All stream, datagram sockets
	- Asynchronous arrival, program doesn't know when data will arrive
- Solution: I/O multiplexing using select ()
	- Coming up soon
- Solution: I/O multiplexing using polling
	- -Very inefficient
- **Solution: multithreading** 
	- More complex, requires mutex, semaphores, etc.
	- Not covered

## **I/O Multiplexing: Polling**

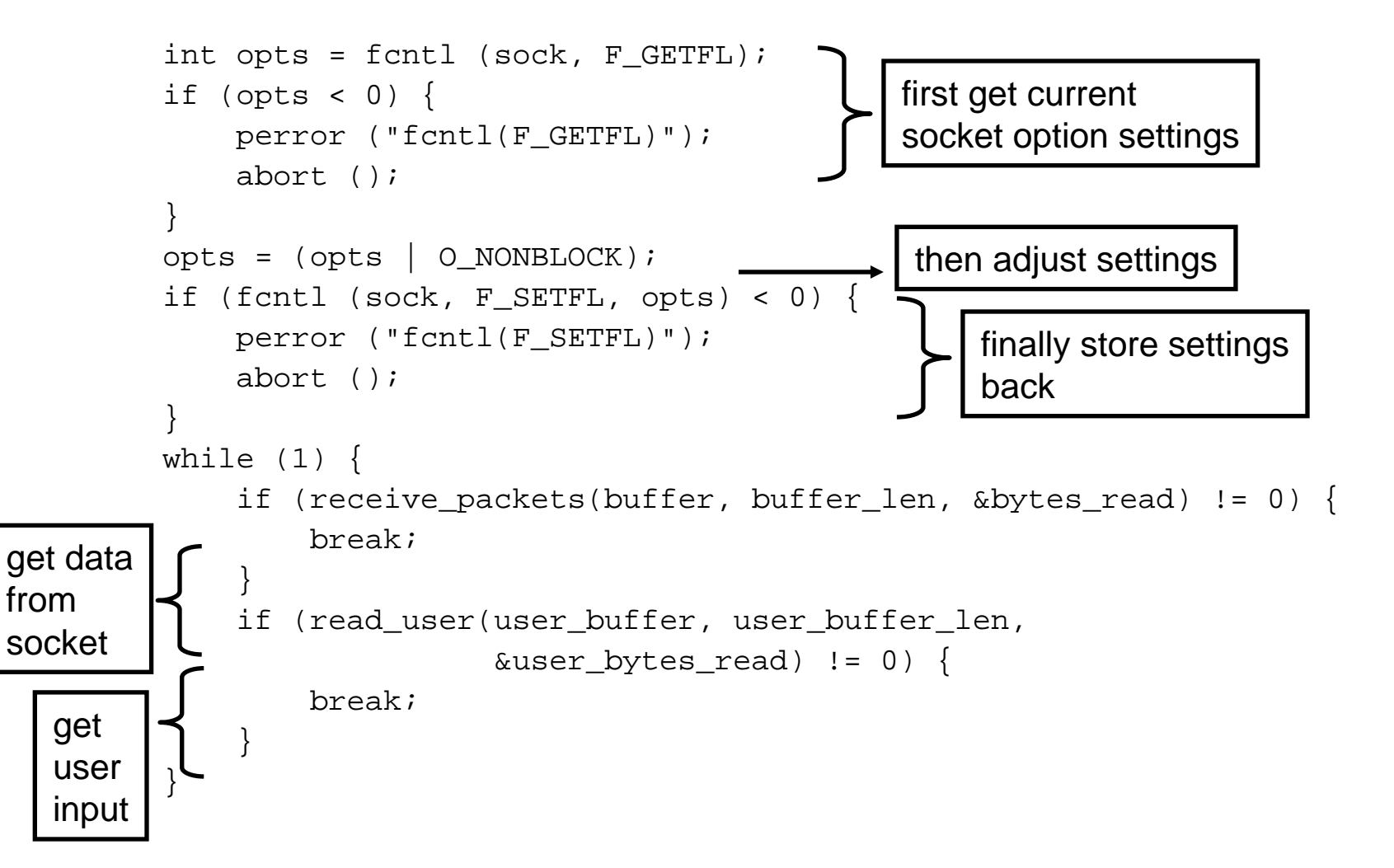

## **I/O Multiplexing: Select (1)**

- Select()
	- -Wait on multiple file descriptors/sockets and timeout
	- Application does not consume CPU cycles while waiting
	- Return when file descriptors/sockets are ready to be read or written or they have an error, or timeout exceeded
- Advantages
	- Simple
	- -More efficient than polling
- Disadvantages
	- Does not scale to large number of file descriptors/sockets
	- More awkward to use than it needs to be
## **I/O Multiplexing: Select (2)**

```
Mao W07fd_set read_set;
            struct timeval time out;
            while (1) {
                FD ZERO (read set);
                FD SET (stdin, read_set); /* stdin is typically 0 */
                FD_SET (sock, read_set);
                time_out.tv_usec = 100000; time_out.tv_sec = 0;
                select_retval = select(MAX(stdin, sock) + 1, &read_set, NULL,
                                        NULL, &time_out);
                if (select retval < 0) {
                    perror ("select");
                    abort ();
                }
                if (select_retval > 0) {
                    if (FD_ISSET(sock, read_set)) {
                        if (receive_packets(buffer, buffer_len, &bytes_read) != 0) {
                            break;}
                    if (FD_ISSET(stdin, read_set)) {
                        if (read_user(user_buffer, user_buffer_len, 
                                       &user\_bytes\_read) != 0) {
                            break;}
                    }
                }
            }
set up 
parameters
for select()
run select()
  interpret
  result
```
73

## **Common Mistakes + Hints**

- $\blacksquare$  Common mistakes:
	- C programming
		- Use gdb
		- Use printf for debugging, remember to do fflush(stdout);
	- Byte-ordering
	- Use of select()
	- Separating records in TCP stream
	- Not knowing what exactly gets transmitted on the wire
		- Use tcpdump / Ethereal
- $\blacksquare$  Hints:
	- Use man pages (available on the web too)
	- Check out WWW, programming books